## RESOLUCIÓN 104 DE 2012

(octubre 22)

Diario Oficial No. 48.592 de 23 de octubre de 2012

## DIRECCIÓN DE IMPUESTOS Y ADUANAS NACIONALES

<NOTA DE VIGENCIA: Resolución derogada por el artículo 27 de la Resolución 15 de 2016>

Por la cual se establece la presentación de la información complementaria a la solicitud de Operador Económico Autorizado ante la Dirección de Impuestos y Aduanas Nacionales y se señala el contenido y las características técnicas para su presentación.

Resumen de Notas de Vigencia

#### NOTAS DE VIGENCIA:

- Resolución derogada por el artículo 27 de la Resolución 15 de 2016, 'por la cual se reglamenta el Operador Económico Autorizado', publicada en el Diario Oficial No. 49.791 de 19 de febrero de 2016.

## EL DIRECTOR GENERAL DE IMPUESTOS Y ADUANAS NACIONALES,

en uso de sus facultades legales, en especial las consagradas en los numerales 12 y 22 del artículo 6o del Decreto 4048 de 2008, y en el artículo 5o del Decreto 2685 de 1999, y

#### CONSIDERANDO:

Que el Decreto 3568 de 2011, implementa el Operador Económico Autorizado en Colombia, con el fin de contribuir a mejorar la seguridad de la cadena de suministro internacional y a facilitar el comercio.

Que el artículo 9o del Decreto 3568 de 2011, establece el diligenciamiento y presentación de la solicitud de autorización como Operador Económico Autorizado a través de los servicios informáticos Electrónicos de la Dirección de Impuestos y Aduanas Nacionales.

Que el artículo 5o de la Resolución 11434 de 2011, determina que una vez presentada la solicitud de autorización, dentro de los diez (10) días siguientes al recibo de la misma, el solicitante deberá enviar a través de los servicios informáticos electrónicos de la Dirección de Impuestos y Aduanas Nacionales, información complementaria.

Que conforme con los literales a), b) y d) del artículo 5o de la Resolución 11434 de 2011, se hace necesario establecer el procedimiento, contenido y las características técnicas de la información complementaria que deben presentar los interesados en autorización de Operador Económico Autorizado, para cumplir con el trámite.

Que conforme con lo previsto en el artículo 80 de la Ley 1437 de 2011, el provecto de resolución de que trata el presente acto administrativo fue publicado para comentarios en la página web de la entidad desde el 16 de octubre y hasta el 21 de octubre de 2012,

#### RESUELVE:

# ARTÍCULO 1o. ALCANCE DE LA PRESENTACIÓN DE INFORMACIÓN

COMPLEMENTARIA. <Resolución derogada por el artículo 27 de la Resolución 15 de 2016> Todas las personas naturales o jurídicas establecidas en Colombia, que hacen parte de la cadena de suministro internacional, que realicen actividades reguladas por la legislación aduanera o vigiladas y controladas por la Superintendencia de Puertos y Transporte, la Dirección General Marítima o la Aeronáutica Civil, que hayan enviado una solicitud ante la Dirección de Impuestos y Aduanas Nacionales a través de los Servicios Informáticos Electrónicos, para obtener la autorización como Operador Económico Autorizado, deben presentar la información complementaria a la solicitud de acuerdo con lo establecido en la presente Resolución.

ARTÍCULO 2o. CONTENIDO DE LA INFORMACIÓN COMPLEMENTARIA. <Resolución derogada por el artículo 27 de la Resolución 15 de 2016> Los solicitantes de la autorización como Operador Económico Autorizado, deberán suministrar a la Dirección de Impuestos y Aduanas Nacionales, información complementaria a la solicitud, de acuerdo con el contenido y especificaciones técnicas de los formatos enunciados a continuación:

a) Autoevaluación y reporte de cumplimiento de exigencias. (Formato 1651, versión 1): Entendida la autoevaluación como el examen que debe realizar el solicitante frente al estado de cumplimiento de cada una de las condiciones y requisitos de seguridad, establecidas en el Decreto 3568 de 2011 y el Anexo No 1 de la Resolución número 11435 de 2011.

b) Presentación de personas. (Formato 1526, versión 9): Para efectos de lo previsto en la presente Resolución se entiende por personas vinculadas las que desarrollan o apoyan de manera directa las actividades de la empresa, tales como, Representante Legal, Socios, Miembros de Juntas directivas, Representantes Aduaneros, Revisores fiscales, Contadores, Representante Líder OEA, Cargos de manejo y confianza y demás personas que tengan la capacidad de representar a la empresa.

c) Relacionados con el negocio. (Formato 1551, versión 9): Son asociados de negocio todas las personas naturales o jurídicas que mantienen una relación de negocios con el operador de comercio exterior, incluye entre otros, proveedores, clientes, contratistas y subcontratistas.

ARTÍCULO 3o. PLAZOS PARA PRESENTAR LA INFORMACIÓN. <Resolución derogada por el artículo 27 de la Resolución 15 de 2016> De conformidad con lo previsto en el artículo 5o de la Resolución 11434 de 2011, la información complementaria a la Solicitud de Autorización como Operador Económico Autorizado, debe ser presentada ante la Dirección de Impuestos y Aduanas Nacionales, dentro de los diez (10) siguientes a la fecha de envío de la Solicitud de Autorización como Operador Económico Autorizado (Solicitudes de Registros, Autorizaciones y Certificaciones - Formulario 020).

ARTÍCULO 4o. FORMA DE PRESENTACIÓN DE LA INFORMACIÓN. <Resolución derogada por el artículo 27 de la Resolución 15 de 2016> La información a que se refiere la presente Resolución debe ser presentada en forma virtual utilizando los servicios informáticos electrónicos de la Dirección de Impuestos y Aduanas Nacionales, haciendo uso de la firma digital, respaldada con certificado digital emitido por la DIAN.

ARTÍCULO 5o. PROCEDIMIENTO PREVIO A LA PRESENTACIÓN DE LA

INFORMACIÓN A TRAVÉS DE LOS SERVICIOS INFORMÁTICOS ELECTRÓNICOS.  $\leq$ Resolución derogada por el artículo 27 de la Resolución 15 de 2016> Los responsables de presentar la información en forma virtual haciendo uso del mecanismo de firma digital, deberán cumplir en forma previa el siguiente procedimiento:

-- Las personas naturales o jurídicas o demás entidades deben actualizar el Registro ÚNICO Tributario, incluyendo al representante legal a quien se le asignará el mecanismo de firma con certificado digital.

-- Adelantar, de ser necesario, el trámite de emisión y activación del mecanismo de firma digital respaldado con certificado digital de la DIAN, mínimo con antelación al vencimiento del término para presentar la información complementaria.

PARÁGRAFO 1o. La DIAN emitirá el mecanismo de firma con certificado digital a la persona natural que a nombre propio o en representación del solicitante, o responsable, deba presentar información complementaria de manera virtual.

PARÁGRAFO 2o. El mecanismo de firma con certificado digital debe solicitarse personalmente o a través de apoderado debidamente facultado o por interpuesta persona con autorización autenticada, presentada ante las respectivas Direcciones Seccionales de la DIAN y/o en los lugares habilitados para tal efecto. Para las personas jurídicas o las demás entidades debe señalarse expresamente la persona a quien se le hará entrega del mecanismo de firma digital.

PARÁGRAFO 3o. Los interesados, personas naturales y representantes legales de las personas jurídicas y demás entidades a quienes a la fecha de entrada en vigencia de la presente Resolución, la DIAN les haya asignado previamente el mecanismo de firma con certificado digital, no requieren la emisión de un nuevo mecanismo.

ARTÍCULO 6o. FORMATOS Y ESPECIFICACIONES TÉCNICAS. <Resolución derogada por el artículo 27 de la Resolución 15 de 2016> La información a que se refiere la presente Resolución, deberá enviarse teniendo en cuenta las especificaciones técnicas contenidas en los formatos establecidos en los Anexos 1, 2 y 3, que hacen parte integral de la presente resolución.

Para diligenciar la casilla de "tipo de documento" se debe utilizar la siguiente codificación:

13. Cédula de ciudadanía.

- 21. Tarjeta de extranjería.
- 22. Cédula de extranjería.

31. NIT.

41. Pasaporte.

42. Tipo de documento extranjero.

PARÁGRAFO. Para el diligenciamiento de los formatos respectivos se deben utilizar las tablas de codificación correspondientes dispuestas para consulta en el portal de la Dirección de Impuestos y Aduanas Nacionales, en la dirección www.dian.gov.co bajo la opción: Otros Servicios/Tablas Paramétricas/Registros, Autorizaciones y Certificaciones.

ARTÍCULO 7o. CONTINGENCIA. <Resolución derogada por el artículo 27 de la Resolución 15 de 2016> Para efectos de lo dispuesto en la presente Resolución, el obligado a presentar virtualmente la información, deberá prever con suficiente antelación el adecuado funcionamiento de los medios requeridos para asegurar el cumplimiento de sus obligaciones.

Cuando por inconvenientes técnicos no haya disponibilidad de los servicios informáticos electrónicos y en consecuencia, el interesado no pueda cumplir con la presentación de la información complementaria a que se refiere la presente Resolución en forma virtual y la Subdirección de Gestión de Tecnología y Telecomunicaciones o dependencia que haga sus veces, establece que la no disponibilidad de los servicios informáticos electrónicos, impide cumplir efectivamente con la presentación de la información complementaria así lo dará a conocer mediante comunicado. En este evento, el solicitante podrá cumplir con el respectivo envío de la información dentro de los cinco (5) días hábiles siguientes a la finalización del vencimiento de plazo establecido para la entrega de la información sin que ello implique extemporaneidad y sin perjuicio de que el solicitante la presente antes.

En ningún caso constituirán causales de justificación de la extemporaneidad en la presentación de la información:

Los daños en los sistemas, conexiones y/o equipos informáticos del informante; los daños en el mecanismo de firma con certificado digital; el olvido de las claves asociadas al mismo, por quienes deben cumplir el deber formal de informar; o el no agotar los procedimientos previos a la presentación de la información, como el trámite de inscripción o actualización en el Registro Único Tributario y/o de la activación del mecanismo de firma digital o asignación de un nuevo mecanismo de firma amparado con certificado digital, u obtención de la clave secreta por quienes deben cumplir con la obligación de informar en forma virtual o la solicitud de cambio o asignación.

 $\mathbb{R}^n$ ARTÍCULO 8o. <Resolución derogada por el artículo 27 de la Resolución 15 de 2016> De conformidad con lo establecido en el artículo 5o de la Resolución número 11434 de 2011, el incumplimiento en los términos establecidos para la presentación de la información complementaria, hará que la solicitud de autorización como Operador Económico Autorizado, se entienda como no presentada por parte de la DIAN, sin necesidad de emitir acto administrativo alguno que así lo disponga. En este caso, el interesado podrá presentar una nueva solicitud de autorización después de los seis (6) meses siguientes a la fecha de presentación de la solicitud inicial.

ARTÍCULO 9o. VIGENCIA Y DEROGATORIAS. <Resolución derogada por el artículo 27 de la Resolución 15 de 2016> La presente resolución rige a partir de la fecha de su publicación.

Publíquese y cúmplase.

Dada en Bogotá, D. C., a 22 de octubre de 2012.

El Director General,

JUAN RICARDO ORTEGA LÓPEZ.

ANEXO No 1.

## PRESENTACIÓN DE PERSONAS.

Especificaciones Técnicas

Formato 1526 – Versión 9

## OBJETIVO

Definir las características y contenido de los archivos, donde se reporta la Presentación de Personas.

# ESPECIFICACIÓN TÉCNICA

El formato de Información Presentación de personas, debe enviarse en un archivo XML que cumpla las siguientes especificaciones:

1. Estándar del Nombre de los Archivos

El nombre de cada uno de los archivos, debe especificarse mediante la siguiente secuencia de caracteres:

Dmuisca\_ccmmmmmvvaaaacccccccc.xml

cc: Concepto (Inserción = 01)

mmmm: Formato (Presentación de Personas = 01526)

vv: Versión del formato (Versión = 09).

aaaa: Año de envío.

cccccccc: Consecutivo de envío por año.

2. Formato del Archivo

El formato de Información de Presentación de Personas, contiene un documento XML, que está compuesto por dos elementos complejos: Encabezado y Contenido, las cuales se deben enviar en el orden enunciado.

Encabezado

Contenido Información 1

Contenido Información 2

...

Contenido Información N

1. El documento XML debe cumplir con la especificación 1.0 Tercera edición.

2. El conjunto de caracteres utilizado en el documento XML debe ser el alfabeto latino número 1: "ISO-8859-1".

3. El archivo debe contener un documento XML bien formado y válido de acuerdo al esquema

XSD que se incluye en esta especificación técnica.

4. El archivo debe contener un elemento único elemento raíz llamado "mas", que a su vez contendrá toda la información del archivo, tanto el encabezado como los registros.

2.1 Formato del Encabezado

El encabezado del archivo viene en el elemento "Cab" y contiene los siguientes datos, todos de carácter obligatorio:

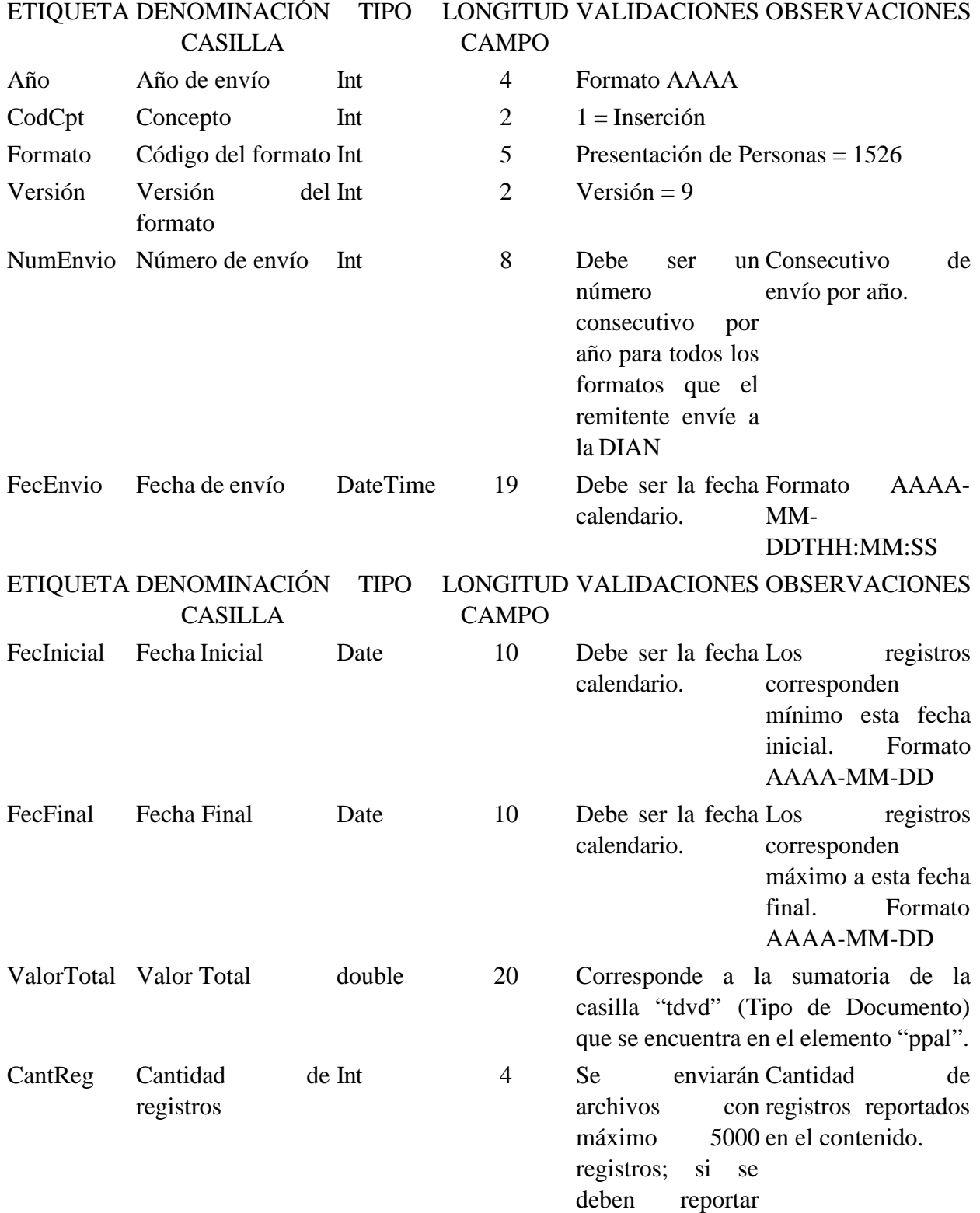

más de 5000 registros se fraccionará la información en archivos de 5000 registros o menos. La cantidad de registros está medida por el número de elementos "ppal" que contenga el archivo.

2.3. Formato del Contenido

En el contenido del archivo se deben incluir tantos registros como se informó en la cabecera en el campo "Cantidad de registros".

El contenido del archivo viene en el elemento "ppal" y se deben incluir los siguientes datos para cada transacción reportada.

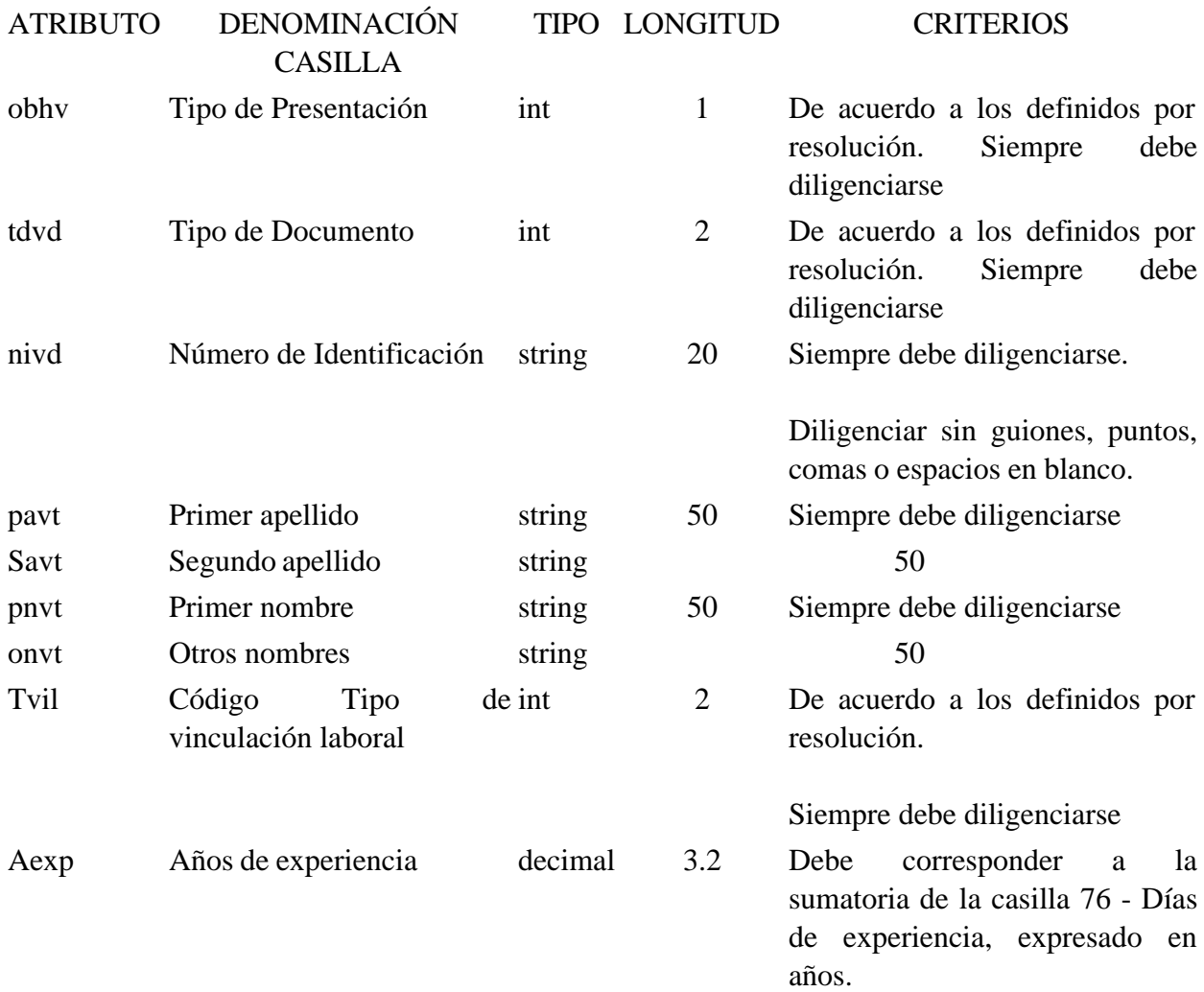

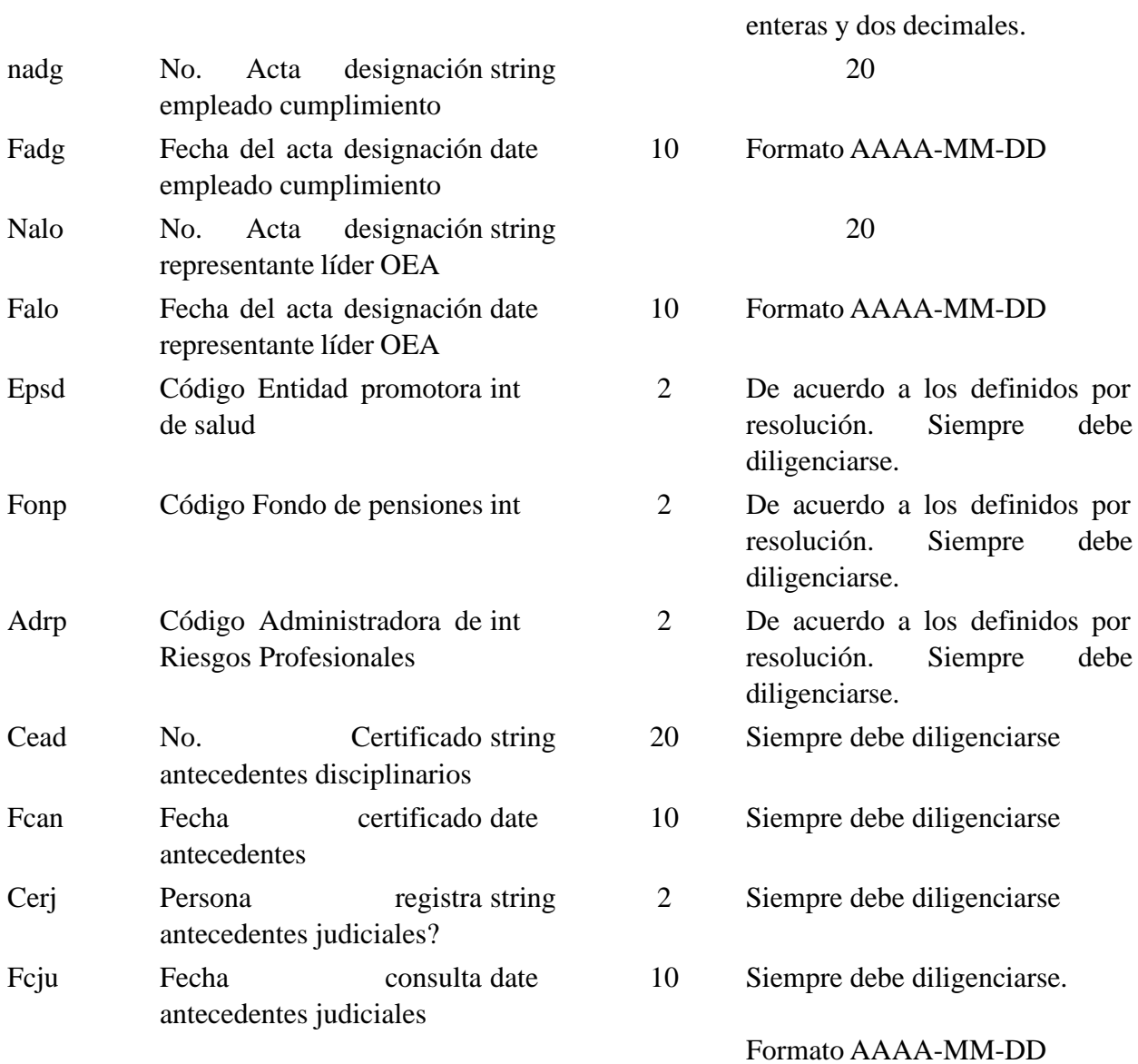

Puede contener hasta tres cifras

Al elemento principal "ppal", se pueden agregar elementos secundarios identificados como "ppal\_2", los cuales contienen los datos del Rol de la Información de Presentación de Personas.

El elemento "ppal\_2" está conformado por el siguiente atributo:

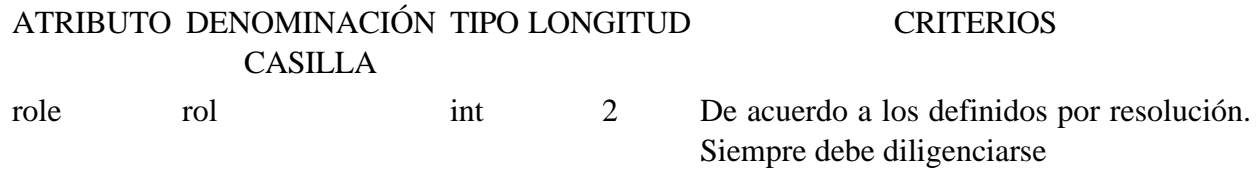

Al elemento principal "ppal", se pueden agregar elementos secundarios identificados como "ppal\_3", los cuales contienen los datos de la Educación formal para la Información de Presentación de Personas.

El elemento "ppal\_3" está conformado por los siguientes atributos:

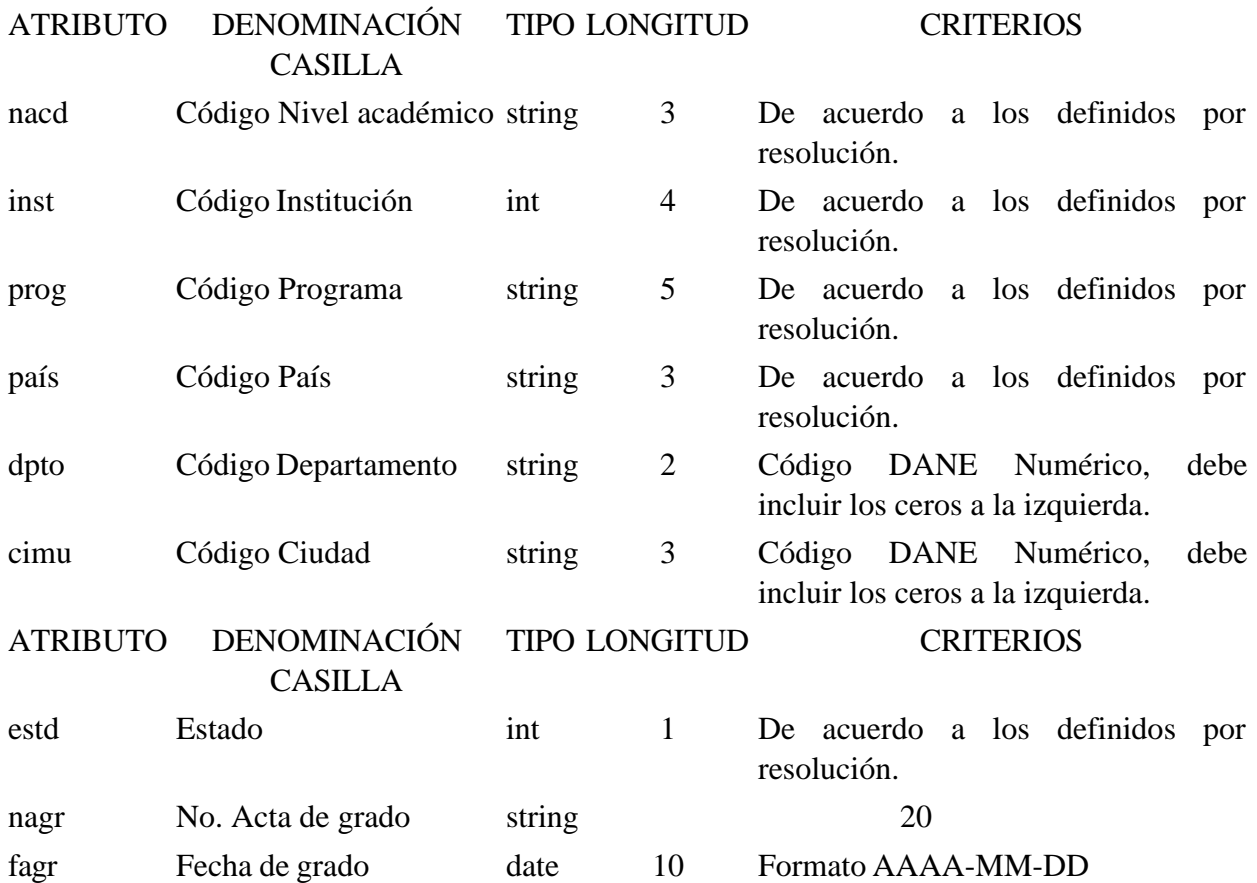

Al elemento principal "ppal", se pueden agregar elementos secundarios identificados como "ppal\_4", los cuales contienen la Experiencia laboral para la Información de Presentación de Personas.

El elemento "ppal\_4" está conformado por los siguientes atributos:

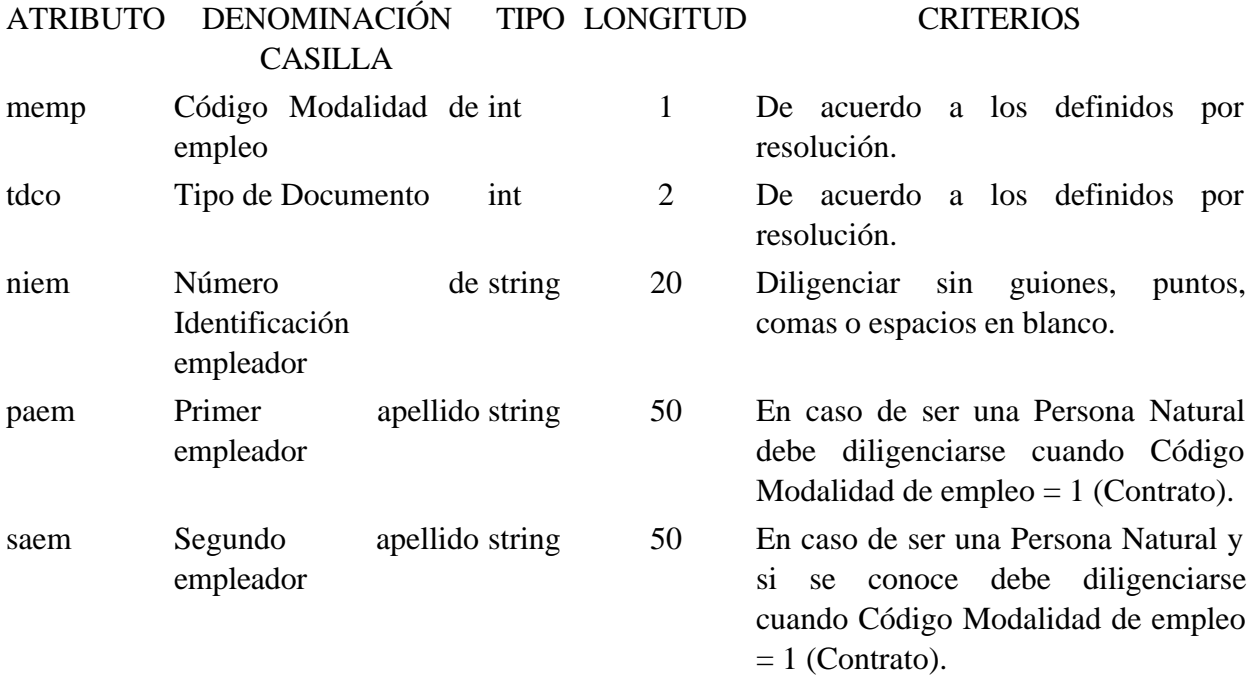

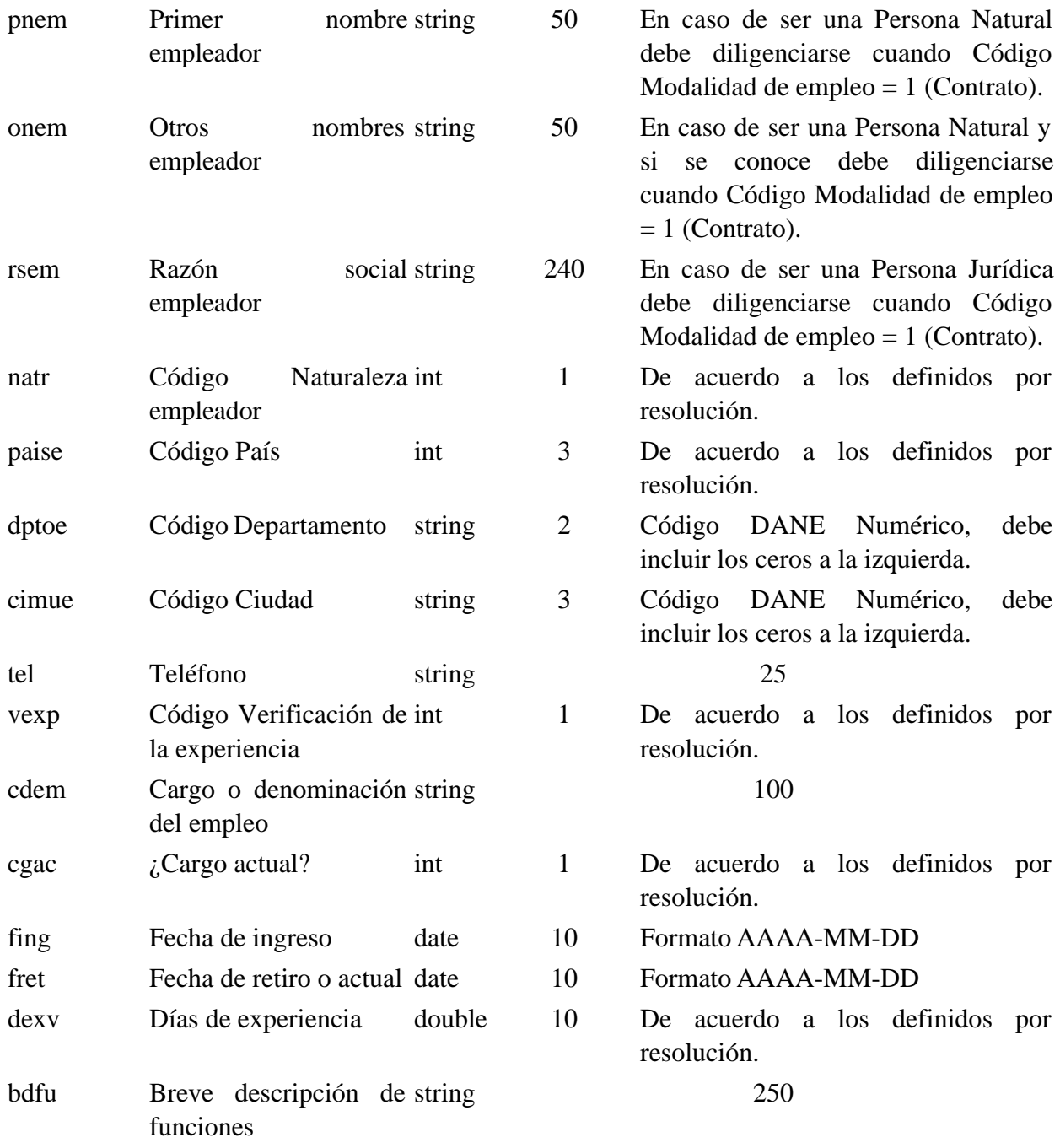

### 3. Validaciones

3.1. Validaciones Generales

1. El archivo debe contener todos los campos definidos para el encabezado y estos campos deben estar correctamente diligenciados.

2. La información del contenido del archivo debe corresponder al esquema XSD entregado.

3. Los atributos que registran valores numéricos, se reportan con valores numéricos positivos, sin signos ni puntuaciones, según lo reportado por el informante o en su defecto con cero (0).

4. Los campos que corresponden a fechas, deben contener fechas válidas en cuanto a año, mes, y día.

#### 3.2. Validaciones del Encabezado

1. Los campos **concepto, formato y versión**, deben venir diligenciados con los valores estipulados en las especificaciones técnicas.

**2. Año de envío**, debe ser el año calendario.

**3. Numero de envío**, debe corresponder al número consecutivo para este formato.

**4. Fecha de envío**, debe ser la fecha calendario, en formato AAAA-MM-DDTHH:MM:SS.

4. Esquema XSD

A continuación se incluye el esquema XSD para esta especificación técnica

```
\langle 2xml version="1.0" encoding="ISO-8859-1"?>
```
<xs:schema xmlns:xs="http://www.w3.org/2001/XMLSchema" elementFormDefault="qualified" attributeFormDefault="unqualified">

```
<xs:element name="ppal">
```

```
<xs:annotation>
```
<xs:documentation>Elemento que encapsula la información del formulario 1526v9 Presentacion de personas</xs:documentation>

</xs:annotation>

<xs:complexType>

<xs:sequence>

<xs:element ref="ppal\_2" minOccurs="1" maxOccurs="unbounded"/>

<xs:element ref="ppal\_3" minOccurs="0" maxOccurs="unbounded"/>

 $\langle x \rangle$  s: element ref="ppal\_4" minOccurs="0" maxOccurs="unbounded"/>

 $\langle x \rangle$ xs:sequence

<xs:attribute name="obhv" use="required">

<xs:annotation>

<xs:documentation>Tipo de Presentacion</xs:documentation>

</xs:annotation>

<xs:simpleType>

<xs:restriction base="xs:int">

 $\langle x$ s: maxInclusive value="9"/ $>$ 

```
<xs:minInclusive value="1"/>
```
<xs:totalDigits value="2"/> </xs:restriction> </xs:simpleType> </xs:attribute> <xs:attribute name="tdvd" use="required"> <xs:annotation> <xs:documentation>Tipo de documento</xs:documentation> </xs:annotation> <xs:simpleType> <xs:restriction base="xs:int"> <xs:maxInclusive value="99"/> <xs:minInclusive value="0"/> <xs:totalDigits value="2"/> </xs:restriction> </xs:simpleType> </xs:attribute> <xs:attribute name="nivd" use="required"> <xs:annotation> <xs:documentation>Número de identificación</xs:documentation> </xs:annotation> <xs:simpleType> <xs:restriction base="xs:string"> <xs:minLength value="1"/> <xs:maxLength value="20"/> </xs:restriction> </xs:simpleType> </xs:attribute> <xs:attribute name="pavt" use="required">

<xs:annotation> <xs:documentation>Primer apellido</xs:documentation> </xs:annotation> <xs:simpleType> <xs:restriction base="xs:string"> <xs:minLength value="0"/> <xs:maxLength value="50"/> </xs:restriction>  $\langle x$ s:simpleType $>$ </xs:attribute> <xs:attribute name="savt" use="optional"> <xs:annotation> <xs:documentation>Segundo apellido</xs:documentation> </xs:annotation> <xs:simpleType> <xs:restriction base="xs:string"> <xs:minLength value="0"/> <xs:maxLength value="50"/> </xs:restriction>

</xs:simpleType>

</xs:attribute>

<xs:attribute name="pnvt" use="required">

<xs:annotation>

<xs:documentation>Primer nombre</xs:documentation>

</xs:annotation>

<xs:simpleType>

<xs:restriction base="xs:string">

<xs:minLength value="0"/>

<xs:maxLength value="50"/>

</xs:restriction> </xs:simpleType> </xs:attribute> <xs:attribute name="onvt" use="optional"> <xs:annotation> <xs:documentation>otros nombres</xs:documentation> </xs:annotation> <xs:simpleType> <xs:restriction base="xs:string"> <xs:minLength value="0"/> <xs:maxLength value="50"/> </xs:restriction> </xs:simpleType> </xs:attribute> <xs:attribute name="tvil" use="required"> <xs:annotation> <xs:documentation>Tipo de vinculacion laboral</xs:documentation> </xs:annotation> <xs:simpleType> <xs:restriction base="xs:int"> <xs:maxInclusive value="99"/>  $\langle x$ s: minInclusive value="0"/ $>$ <xs:totalDigits value="2"/> </xs:restriction> </xs:simpleType> </xs:attribute> <xs:attribute name="aexp" use="optional"> <xs:annotation>

<xs:documentation>Años de experiencia</xs:documentation>

```
</xs:annotation>
```
<xs:simpleType>

<xs:restriction base="xs:decimal">

<xs:maxInclusive value="999.99"/>

<xs:minInclusive value="0"/>

</xs:restriction>

</xs:simpleType>

</xs:attribute>

<xs:attribute name="nadg" use="optional">

<xs:annotation>

 $\langle x \rangle$ s:documentation $\rangle$ No. Acta designación empleado cumplimiento $\langle x \rangle$ s:documentation $\langle x \rangle$ 

</xs:annotation>

<xs:simpleType>

<xs:restriction base="xs:string">

<xs:minLength value="1"/>

<xs:maxLength value="20"/>

</xs:restriction>

 $\langle x$ s:simpleType $>$ 

</xs:attribute>

<xs:attribute name="fadg" type="xs:date" use="optional">

<xs:annotation>

<xs:documentation>Fecha del acta</xs:documentation>

</xs:annotation>

</xs:attribute>

<xs:attribute name="nalo" use="optional">

<xs:annotation>

<xs:documentation>No. Acta designación representante líder OEA</xs:documentation>

</xs:annotation>

```
<xs:simpleType>
```

```
<xs:restriction base="xs:string">
```

```
<xs:minLength value="1"/>
```
<xs:maxLength value="20"/>

</xs:restriction>

</xs:simpleType>

</xs:attribute>

<xs:attribute name="falo" type="xs:date" use="optional">

<xs:annotation>

<xs:documentation>Fecha del acta</xs:documentation>

</xs:annotation>

</xs:attribute>

```
<xs:attribute name="epsd" use="required">
```
<xs:annotation>

<xs:documentation>Cod Entidad promotora de salud</xs:documentation>

</xs:annotation>

<xs:simpleType>

<xs:restriction base="xs:int">

```
<xs:maxInclusive value="99"/>
```
 $\langle x$ s: minInclusive value="0"/ $>$ 

<xs:totalDigits value="2"/>

</xs:restriction>

</xs:simpleType>

</xs:attribute>

<xs:attribute name="fonp" use="required">

<xs:annotation>

<xs:documentation>Cod Fondo de pensiones</xs:documentation>

</xs:annotation>

<xs:simpleType>

```
<xs:restriction base="xs:int">
```

```
<xs:maxInclusive value="99"/>
```
<xs:minInclusive value="0"/>

<xs:totalDigits value="2"/>

</xs:restriction>

</xs:simpleType>

</xs:attribute>

<xs:attribute name="adrp" use="required">

<xs:annotation>

<xs:documentation>Cod Administradora de Riesgos Profesionales</xs:documentation>

</xs:annotation>

<xs:simpleType>

```
<xs:restriction base="xs:int">
```

```
<xs:maxInclusive value="99"/>
```

```
<xs:minInclusive value="0"/>
```

```
<xs:totalDigits value="2"/>
```

```
</xs:restriction>
```
 $\langle x$ s:simpleType $\rangle$ 

</xs:attribute>

```
<xs:attribute name="cead" use="required">
```
<xs:annotation>

<xs:documentation>No. Certificado antecedentes disciplinarios</xs:documentation>

</xs:annotation>

<xs:simpleType>

<xs:restriction base="xs:string">

<xs:minLength value="1"/>

<xs:maxLength value="20"/>

</xs:restriction>

</xs:simpleType> </xs:attribute> <xs:attribute name="fcan" type="xs:date" use="required"> <xs:annotation> <xs:documentation>Fecha certificado antecedentes</xs:documentation> </xs:annotation> </xs:attribute> <xs:attribute name="cerj" use="required"> <xs:annotation> <xs:documentation>Persona registra antecedentes judiciales?</xs:documentation> </xs:annotation> <xs:simpleType> <xs:restriction base="xs:string"> <xs:minLength value="2"/> <xs:maxLength value="2"/> </xs:restriction> </xs:simpleType> </xs:attribute> <xs:attribute name="fcju" type="xs:date" use="required"> <xs:annotation> <xs:documentation>Fecha consulta antecedentes judiciales</xs:documentation> </xs:annotation> </xs:attribute> </xs:complexType> </xs:element> <xs:element name="mas">

<xs:annotation>

<xs:documentation>Elemento raiz del xml de carga masiva</xs:documentation>

</xs:annotation> <xs:complexType> <xs:sequence> <xs:element name="Cab" type="CabType"/> <xs:element ref="ppal" maxOccurs="unbounded"/> </xs:sequence> </xs:complexType> </xs:element> <xs:element name="ppal\_2"> <xs:annotation> <xs:documentation>Elemento que contiene el detalle de la información de Roles</xs:documentation> </xs:annotation> <xs:complexType> <xs:attribute name="role" use="required"> <xs:annotation> <xs:documentation>Rol</xs:documentation> </xs:annotation> <xs:simpleType> <xs:restriction base="xs:int"> <xs:maxInclusive value="99"/> <xs:minInclusive value="0"/> <xs:totalDigits value="2"/> </xs:restriction> </xs:simpleType> </xs:attribute> </xs:complexType> </xs:element> <xs:element name="ppal\_3">

<xs:annotation>

<xs:documentation>Elemento que contiene el detalle de la información de Educacion formal</xs:documentation>

</xs:annotation>

<xs:complexType>

<xs:attribute name="nacd" use="optional">

<xs:annotation>

<xs:documentation>Cod Nivel académico</xs:documentation>

</xs:annotation>

<xs:simpleType>

<xs:restriction base="xs:string">

<xs:maxLength value="3"/>

</xs:restriction>

</xs:simpleType>

</xs:attribute>

<xs:attribute name="inst" use="optional">

<xs:annotation>

<xs:documentation>Cod Institución</xs:documentation>

</xs:annotation>

<xs:simpleType>

<xs:restriction base="xs:string">

<xs:maxLength value="4"/>

</xs:restriction>

 $\langle x$ s:simpleType $\rangle$ 

</xs:attribute>

<xs:attribute name="prog" use="optional">

<xs:annotation>

<xs:documentation>Cod Programa</xs:documentation>

</xs:annotation>

```
<xs:simpleType>
```

```
<xs:restriction base="xs:string">
```

```
<xs:maxLength value="5"/>
```
</xs:restriction>

</xs:simpleType>

</xs:attribute>

<xs:attribute name="pais" use="optional">

<xs:annotation>

<xs:documentation>Cod pais</xs:documentation>

</xs:annotation>

<xs:simpleType>

```
<xs:restriction base="xs:string">
```
<xs:maxLength value="3"/>

```
<xs:pattern value="\d+"/>
```
</xs:restriction>

</xs:simpleType>

</xs:attribute>

```
<xs:attribute name="dpto" use="optional">
```
<xs:annotation>

<xs:documentation>Cod departamento</xs:documentation>

```
</xs:annotation>
```
<xs:simpleType>

```
<xs:restriction base="xs:string">
```

```
<xs:maxLength value="2"/>
```

```
\langle x \rangles:pattern value="\d+"/>
```
</xs:restriction>

```
\langle xs:simpleType\rangle
```

```
</xs:attribute>
```
<xs:attribute name="cimu" use="optional">

```
<xs:annotation>
<xs:documentation>Cod cuidad</xs:documentation>
</xs:annotation>
<xs:simpleType>
<xs:restriction base="xs:string">
<xs:maxLength value="3"/>
<xs:pattern value="\d+"/>
</xs:restriction>
\langle xs:simpleType></xs:attribute>
<xs:attribute name="estd" use="optional">
<xs:annotation>
<xs:documentation>Estado</xs:documentation>
</xs:annotation>
<xs:simpleType>
<xs:restriction base="xs:int">
<xs:minInclusive value="1"/>
<xs:maxInclusive value="3"/>
</xs:restriction>
</xs:simpleType>
</xs:attribute>
<xs:attribute name="nagr" use="optional">
<xs:annotation>
<xs:documentation>Numero acta de grado</xs:documentation>
</xs:annotation>
<xs:simpleType>
<xs:restriction base="xs:string">
<xs:minLength value="1"/>
```
<xs:maxLength value="20"/>

</xs:restriction>

</xs:simpleType>

</xs:attribute>

<xs:attribute name="fagr" type="xs:date" use="optional">

<xs:annotation>

<xs:documentation>Fecha de grado</xs:documentation>

</xs:annotation>

</xs:attribute>

</xs:complexType>

</xs:element>

```
<xs:element name="ppal_4">
```
<xs:annotation>

<xs:documentation>Elemento que contiene el detalle de la información de Experiencia laboral</xs:documentation>

</xs:annotation>

<xs:complexType>

<xs:attribute name="memp" use="optional">

<xs:annotation>

<xs:documentation>Cod Modalidad de empleo</xs:documentation>

</xs:annotation>

<xs:simpleType>

<xs:restriction base="xs:int">

 $\langle x$ s: minInclusive value="1"/ $>$ 

<xs:maxInclusive value="2"/>

</xs:restriction>

</xs:simpleType>

</xs:attribute>

<xs:attribute name="tdco" use="optional">

<xs:annotation>

<xs:documentation>Tipo de documento</xs:documentation>

</xs:annotation>

<xs:simpleType>

<xs:restriction base="xs:int">

```
<xs:maxInclusive value="99"/>
```

```
<xs:minInclusive value="0"/>
```
<xs:totalDigits value="2"/>

</xs:restriction>

</xs:simpleType>

</xs:attribute>

```
<xs:attribute name="niem" use="optional">
```
<xs:annotation>

```
<xs:documentation>Numero de Identificacion</xs:documentation>
```
</xs:annotation>

<xs:simpleType>

```
<xs:restriction base="xs:string">
```

```
<xs:minLength value="1"/>
```

```
<xs:maxLength value="20"/>
```
</xs:restriction>

 $\langle x$ s:simpleType $\rangle$ 

</xs:attribute>

<xs:attribute name="paem" use="optional">

<xs:annotation>

<xs:documentation>Primer apellido empleador</xs:documentation>

</xs:annotation>

<xs:simpleType>

<xs:restriction base="xs:string">

<xs:minLength value="0"/>

<xs:maxLength value="50"/> </xs:restriction> </xs:simpleType> </xs:attribute> <xs:attribute name="saem" use="optional"> <xs:annotation> <xs:documentation>Segundo apellido empleador</xs:documentation> </xs:annotation> <xs:simpleType> <xs:restriction base="xs:string"> <xs:minLength value="0"/> <xs:maxLength value="50"/> </xs:restriction> </xs:simpleType> </xs:attribute> <xs:attribute name="pnem" use="optional"> <xs:annotation> <xs:documentation>Primer nombre empleador</xs:documentation> </xs:annotation> <xs:simpleType> <xs:restriction base="xs:string"> <xs:minLength value="0"/> <xs:maxLength value="50"/> </xs:restriction> </xs:simpleType> </xs:attribute> <xs:attribute name="onem" use="optional"> <xs:annotation>

<xs:documentation>otros nombres empleador</xs:documentation>

```
</xs:annotation>
```
<xs:simpleType>

<xs:restriction base="xs:string">

<xs:minLength value="0"/>

<xs:maxLength value="50"/>

</xs:restriction>

 $\langle x$ s:simpleType $>$ 

</xs:attribute>

<xs:attribute name="rsem" use="optional">

<xs:annotation>

<xs:documentation>Razon social empleador</xs:documentation>

</xs:annotation>

<xs:simpleType>

<xs:restriction base="xs:string">

 $\langle x$ s:minLength value="0"/ $>$ 

<xs:maxLength value="240"/>

</xs:restriction>

 $\langle x$ s:simpleType $\rangle$ 

</xs:attribute>

<xs:attribute name="natr" use="optional">

<xs:annotation>

<xs:documentation>Cod Naturaleza empleador</xs:documentation>

</xs:annotation>

<xs:simpleType>

<xs:restriction base="xs:int">

<xs:totalDigits value="1"/>

<xs:minInclusive value="1"/>

<xs:maxInclusive value="4"/>

</xs:restriction> </xs:simpleType> </xs:attribute> <xs:attribute name="paise" use="optional"> <xs:annotation> <xs:documentation>Cod pais</xs:documentation> </xs:annotation> <xs:simpleType> <xs:restriction base="xs:string"> <xs:maxLength value="3"/> <xs:pattern value="\d+"/> </xs:restriction> </xs:simpleType> </xs:attribute> <xs:attribute name="dptoe" use="optional"> <xs:annotation> <xs:documentation>Cod departamento</xs:documentation> </xs:annotation> <xs:simpleType> <xs:restriction base="xs:string"> <xs:maxLength value="2"/>  $\langle x \rangle$ s:pattern value="\d+"/> </xs:restriction>  $\langle x$ s:simpleType $\rangle$ </xs:attribute> <xs:attribute name="cimue" use="optional"> <xs:annotation>

<xs:documentation>Cod cuidad</xs:documentation>

</xs:annotation>

```
<xs:simpleType>
```

```
<xs:restriction base="xs:string">
```
<xs:maxLength value="3"/>

<xs:pattern value="\d+"/>

</xs:restriction>

 $\langle x$ s:simpleType $>$ 

</xs:attribute>

<xs:attribute name="tel" use="optional">

<xs:annotation>

<xs:documentation>Teléfono</xs:documentation>

</xs:annotation>

<xs:simpleType>

```
<xs:restriction base="xs:string">
```
<xs:minLength value="0"/>

<xs:maxLength value="25"/>

</xs:restriction>

```
\langle xs:simpleType>
```
</xs:attribute>

<xs:attribute name="vexp" use="optional">

<xs:annotation>

<xs:documentation>Cod Verificación de la experiencia</xs:documentation>

</xs:annotation>

<xs:simpleType>

```
<xs:restriction base="xs:int">
```
<xs:totalDigits value="1"/>

```
\langle xs: minInclusive value="1"/>
```

```
<xs:maxInclusive value="5"/>
```
</xs:restriction>

```
</xs:simpleType>
</xs:attribute>
<xs:attribute name="cdem" use="optional">
<xs:annotation>
<xs:documentation>Cargo o denominación del empleo</xs:documentation>
</xs:annotation>
<xs:simpleType>
<xs:restriction base="xs:string">
<xs:minLength value="0"/>
<xs:maxLength value="100"/>
</xs:restriction>
\langle xs:simpleType></xs:attribute>
<xs:attribute name="cgac" use="optional">
<xs:annotation>
<xs:documentation>Cod Cargo actual</xs:documentation>
</xs:annotation>
<xs:simpleType>
<xs:restriction base="xs:int">
<xs:totalDigits value="1"/>
<xs:minInclusive value="1"/>
<xs:maxInclusive value="3"/>
</xs:restriction>
\langle xs:simpleType></xs:attribute>
<xs:attribute name="fing" type="xs:date" use="optional">
<xs:annotation>
```
<xs:documentation>Fecha de ingreso</xs:documentation>

```
</xs:annotation>
```

```
</xs:attribute>
<xs:attribute name="fret" type="xs:date" use="optional">
<xs:annotation>
<xs:documentation>Fecha de retiro o actual</xs:documentation>
</xs:annotation>
</xs:attribute>
<xs:attribute name="dexv" use="optional">
<xs:annotation>
<xs:documentation>Días de experiencia</xs:documentation>
</xs:annotation>
<xs:simpleType>
<xs:restriction base="xs:double">
\langle xs: minInclusive value="0"/>
<xs:maxInclusive value="9999999999"/>
</xs:restriction>
</xs:simpleType>
</xs:attribute>
<xs:attribute name="bdfu" use="optional">
<xs:annotation>
<xs:documentation>Breve descripción de funciones</xs:documentation>
</xs:annotation>
<xs:simpleType>
<xs:restriction base="xs:string">
\langle xs:minLength value="0"/><xs:maxLength value="250"/>
</xs:restriction>
</xs:simpleType>
</xs:attribute>
```

```
</xs:complexType>
</xs:element>
<xs:complexType name="CabType">
<xs:sequence>
<xs:element name="Ano" type="xs:gYear" nillable="false">
<xs:annotation>
<xs:documentation>Año de envio</xs:documentation>
</xs:annotation>
</xs:element>
<xs:element name="CodCpt" nillable="false">
<xs:annotation>
<xs:documentation>Concepto</xs:documentation>
</xs:annotation>
<xs:simpleType>
<xs:restriction base="xs:int">
\langle xs: minInclusive value="0"/><xs:maxInclusive value="99"/>
</xs:restriction>
</xs:simpleType>
</xs:element>
<xs:element name="Formato" fixed="1526">
<xs:simpleType>
<xs:restriction base="xs:positiveInteger">
<xs:totalDigits value="4"/>
</xs:restriction>
</xs:simpleType>
</xs:element>
<xs:element name="Version" type="xs:positiveInteger" fixed="9"/>
```

```
<xs:element name="NumEnvio">
```
<xs:annotation>

```
<xs:documentation>Numero de envio</xs:documentation>
```
</xs:annotation>

<xs:simpleType>

<xs:restriction base="xs:positiveInteger">

```
<xs:totalDigits value="8"/>
```
<xs:maxInclusive value="99999999"/>

</xs:restriction>

</xs:simpleType>

</xs:element>

```
<xs:element name="FecEnvio" type="xs:dateTime">
```
<xs:annotation>

```
<xs:documentation>Fecha de envio</xs:documentation>
```
</xs:annotation>

</xs:element>

```
<xs:element name="FecInicial" type="xs:date">
```
<xs:annotation>

```
<xs:documentation>Fecha inicial</xs:documentation>
```
</xs:annotation>

</xs:element>

```
<xs:element name="FecFinal" type="xs:date">
```
<xs:annotation>

<xs:documentation>Fecha Final</xs:documentation>

</xs:annotation>

</xs:element>

```
<xs:element name="ValorTotal" type="xs:double">
```
<xs:annotation>

<xs:documentation>Valor Total</xs:documentation>

</xs:annotation>

</xs:element>

<xs:element name="CantReg">

<xs:annotation>

<xs:documentation>Cantidad de registros</xs:documentation>

</xs:annotation>

<xs:simpleType>

<xs:restriction base="xs:positiveInteger">

<xs:totalDigits value="4"/>

<xs:maxInclusive value="9999"/>

</xs:restriction>

 $\langle x$ s:simpleType $>$ 

</xs:element>

</xs:sequence>

</xs:complexType>

</xs:schema>

ANEXO No 2.

RELACIONADOS CON EL NEGOCIO.

Especificaciones Técnicas

Formato 1551 - Versión 9

OBJETIVO

Definir las características y contenido de los archivos donde se reporta la Información de Relacionados con el Negocio.

#### ESPECIFICACIÓN TÉCNICA

El formato Relacionados con el Negocio, debe enviarse en un archivo XML que cumpla las siguientes especificaciones:

1. Estándar del Nombre de los Archivos

El nombre de cada uno de los archivos, debe especificarse mediante la siguiente secuencia de caracteres:

Dmuisca\_ccmmmmmvvaaaacccccccc.xml

cc: Concepto (Inserción = 01)

mmmmm: Formato (Relacionados con el Negocio = 01551)

vv: Versión del formato (Versión = 09).

aaaa: Año de envío.

cccccccc: Consecutivo de envío por año.

2. Formato del Archivo

El formato Relacionados con el Negocio, contiene un documento XML, que está compuesto por dos elementos complejos: Encabezado y Contenido, las cuales se deben enviar en el orden enunciado.

Encabezado

Contenido Información 1

Contenido Información 2

...

Contenido Información N

1. El documento XML debe cumplir con la especificación 1.0 Tercera edición.

2. El conjunto de caracteres utilizado en el documento XML debe ser el alfabeto latino No 1: "ISO-8859-1".

3. El archivo debe contener un documento XML bien formado y válido de acuerdo al esquema XSD que incluye en esta especificación técnica.

4. El archivo debe contener un elemento único elemento raíz llamado "mas", que a su vez contendrá toda la información del archivo, tanto el encabezado como los registros.

2.1. Formato del Encabezado

El encabezado del archivo viene en el elemento "Cab" y contiene los siguientes datos, todos de carácter obligatorio:

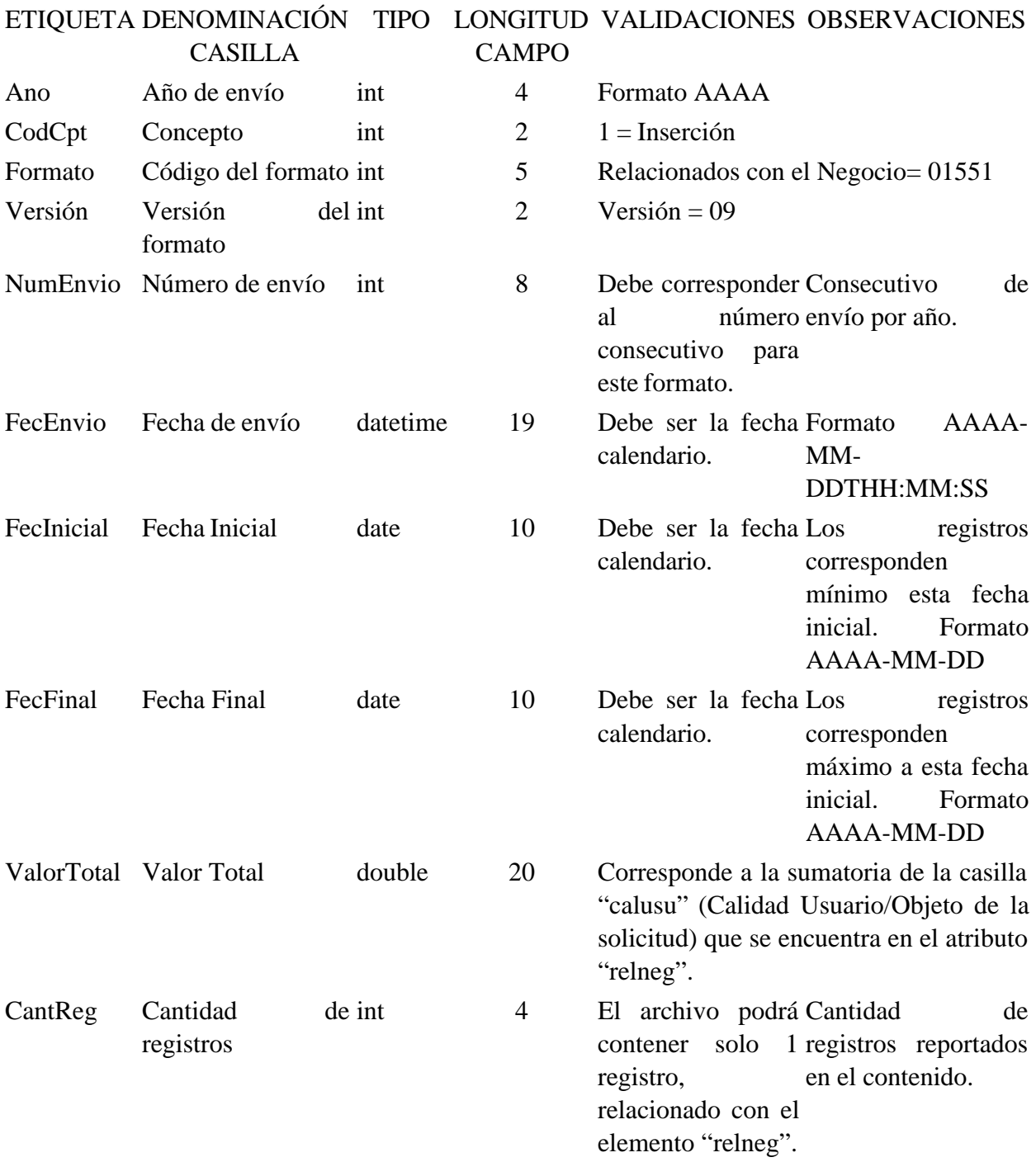

## 2.2. Formato del Contenido

En el contenido del archivo se deben incluir tantos registros como se informó en la cabecera en el campo "Cantidad de registros".

El contenido del archivo viene en el elemento "relneg" y se deben incluir los siguientes datos para los Relacionados con el Negocio.

#### ATRIBUTO DENOMINACIÓN CASILLA TIPO LONGITUD CRITERIOS

calusu Calidad Usuario/Objeto de la solicitud 3 De acuerdo a los definidos por resolución. Siempre debe diligenciarse. caluoea Calidad de Usuario Operador Económico Autorizado 3 De acuerdo a los definidos por resolución. codusu Código Zona Franca/Programa string 20 De acuerdo a los definidos por resolución. denzofr Denominación Zona Permanente Franca string 500

Al elemento principal "relneg", se pueden agregar elementos secundarios identificados como "hoja\_2", los cuales contienen el detalle de los Relacionados con la Operación / Asociados de Negocio / Cadena de Suministro.

El elemento "hoja\_2" está conformado por los siguientes atributos:

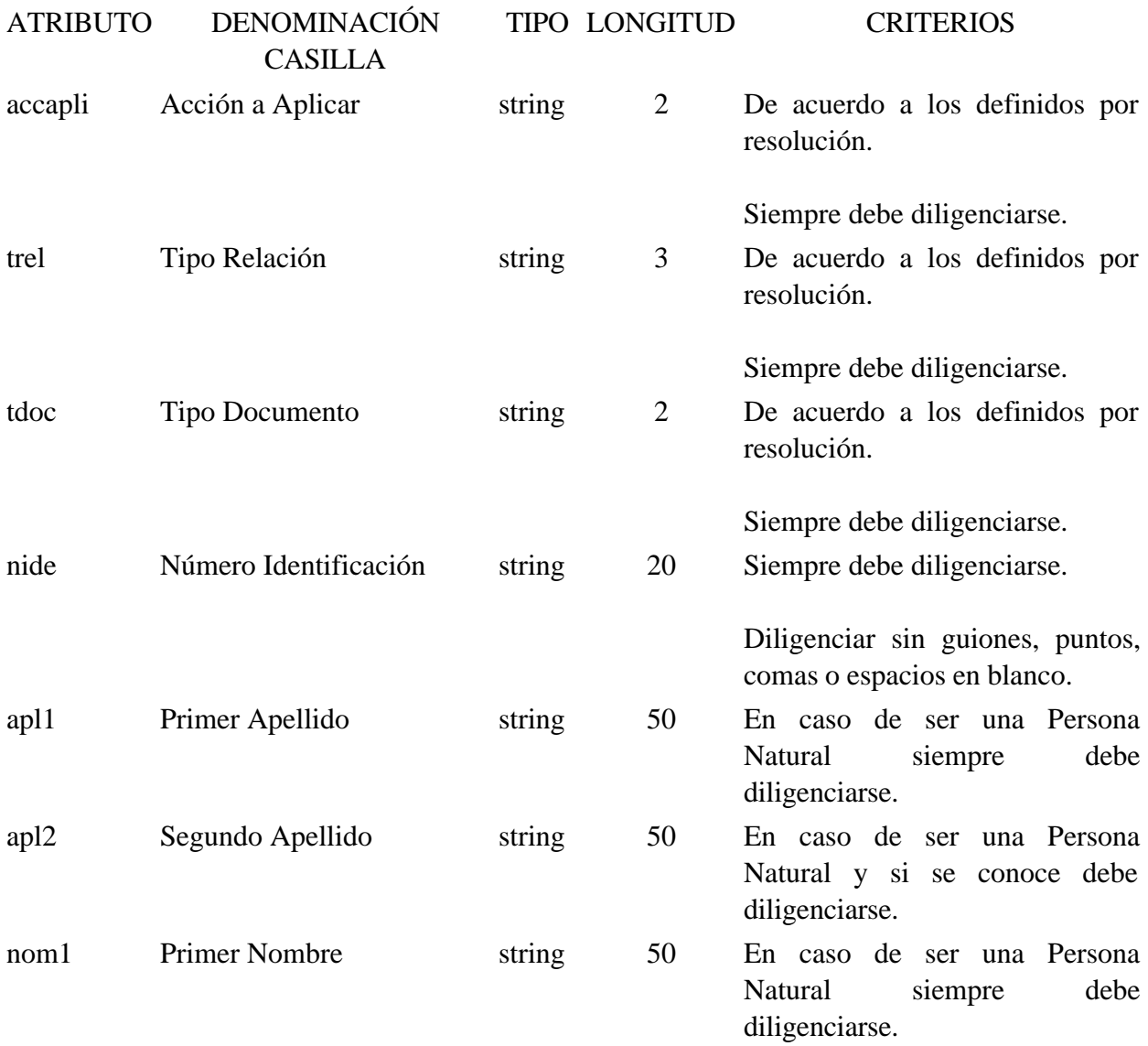
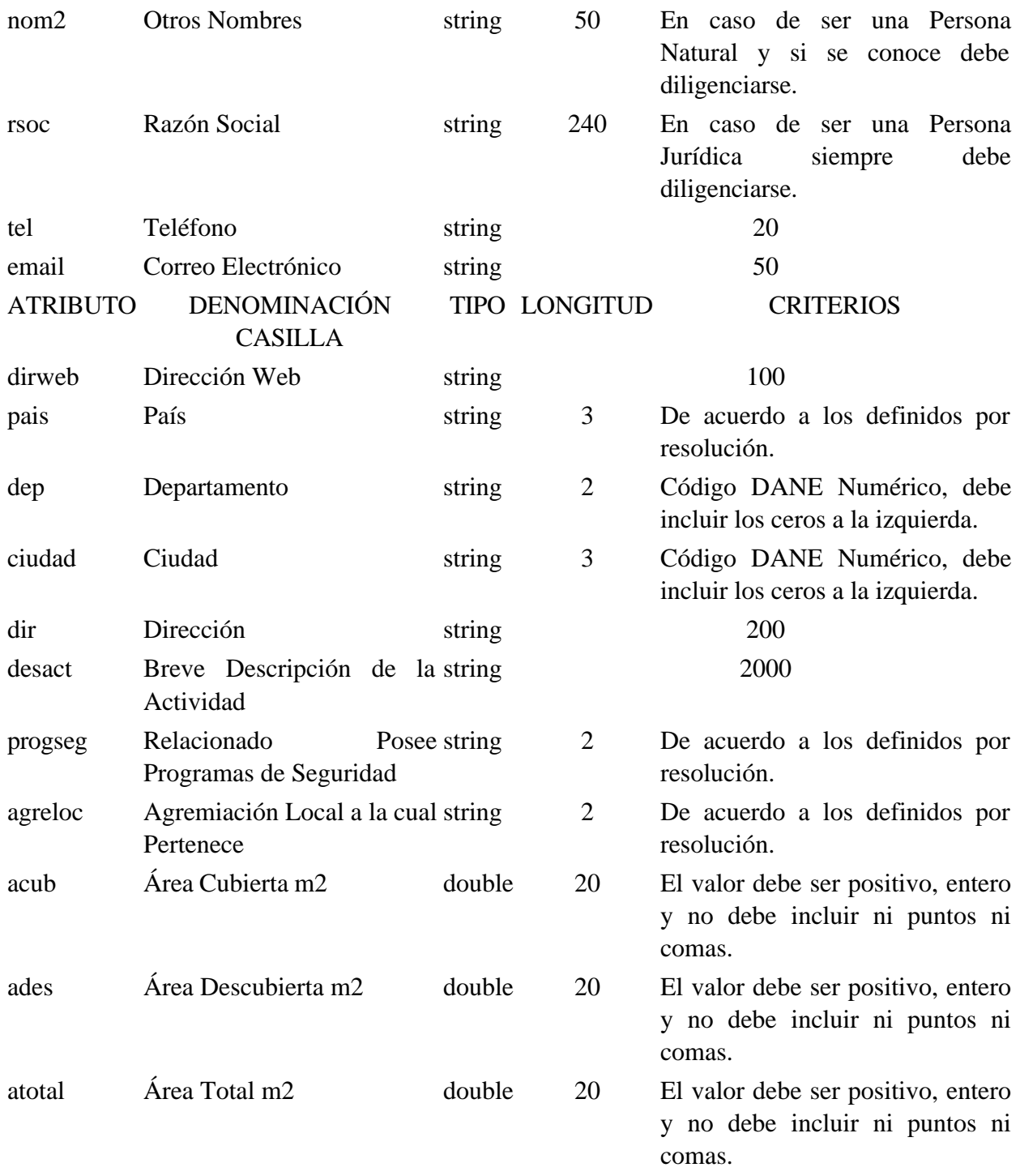

Al elemento secundario "hoja\_2", se pueden agregar elementos hijos identificados como "hoja\_3", los cuales contienen los datos de la Información de documentos que acreditan relación.

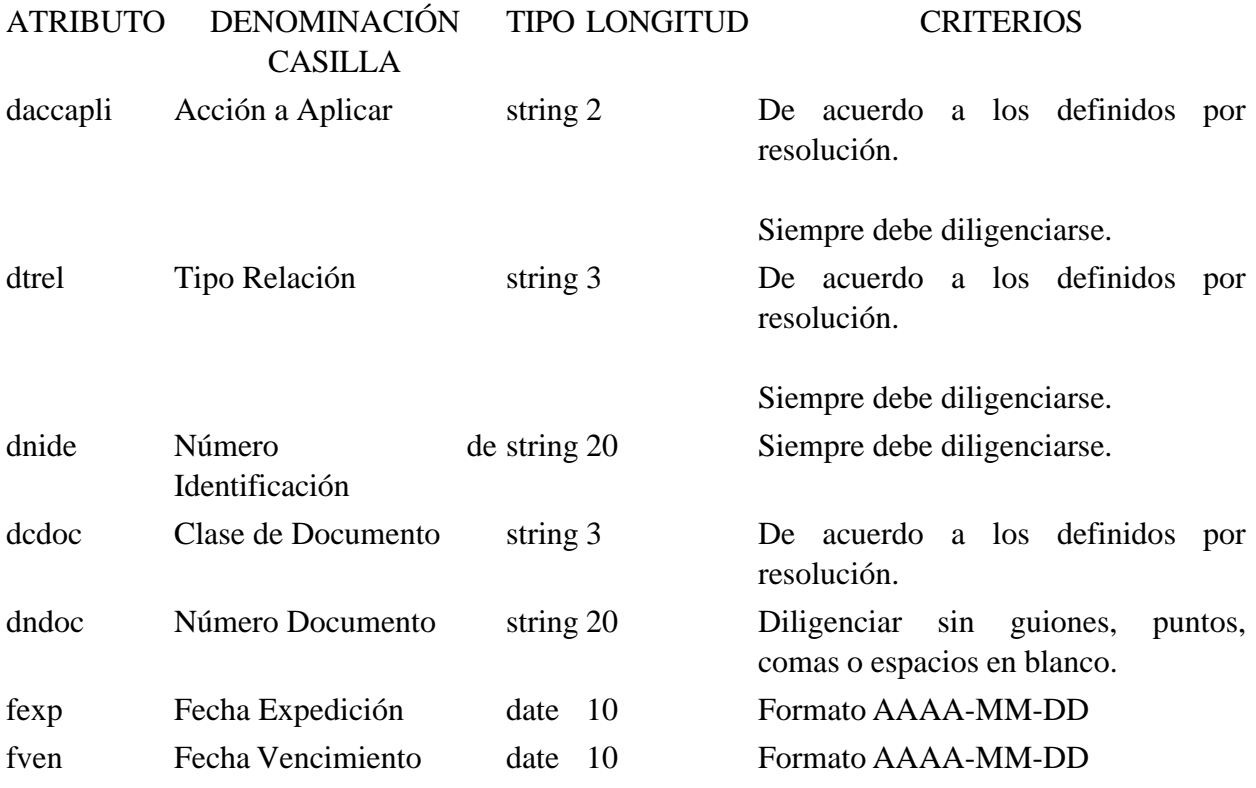

## 3. Validaciones

3.1. Validaciones Generales

1. El archivo debe contener todos los campos definidos para el encabezado y estos campos deben estar correctamente diligenciados.

2. La información del contenido del archivo debe corresponder al esquema XSD entregado.

3. Los atributos que registran valores numéricos, se reportan con valores numéricos positivos, sin signos ni puntuaciones, según lo reportado por el informante o en su defecto con cero (0).

4. Los campos que corresponden a fechas, deben contener fechas válidas en cuanto a año, mes, y día.

3.2. Validaciones del Encabezado

1. Los campos **concepto, formato y versión,** deben venir diligenciados con los valores estipulados en las especificaciones técnicas.

2. **Año de envío,** debe ser el año calendario.

3. **Número de envío,** debe corresponder al número consecutivo para este formato.

4. **Fecha de envío,** debe ser la fecha calendario, en formato AAAA-MM-DDTHH:MM:SS.

4. Esquema XSD

A continuación se incluye el esquema XSD para esta especificación técnica.

 $\langle$  2xml version="1.0" encoding="ISO-8859-1"?>

<xs:schema xmlns:xs="http://www.w3.org/2001/XMLSchema" elementFormDefault="qualified" attributeFormDefault="unqualified">

```
<xs:element name="relneg">
```
<xs:annotation>

<xs:documentation>Elemento que encapsula la información del formulario 1551v9 Relacionados con el Negocio.</xs:documentation>

</xs:annotation>

<xs:complexType>

<xs:sequence>

<xs:element ref="hoja\_2" maxOccurs="unbounded"/>

</xs:sequence>

<xs:attribute name="calusu" use="required">

<xs:annotation>

<xs:documentation>Calidad Usuario/Objeto de la solicitud</xs:documentation>

</xs:annotation>

<xs:simpleType>

```
<xs:restriction base="xs:string">
```

```
\langle xs:minLength value="1"/>
```

```
<xs:maxLength value="3"/>
```
</xs:restriction>

 $\langle x$ s:simpleType $>$ 

</xs:attribute>

<xs:attribute name="caluoea" use="optional">

<xs:annotation>

<xs:documentation>Calidad de Usuario Operador Económico Autorizado</xs:documentation>

</xs:annotation>

<xs:simpleType>

<xs:restriction base="xs:string">

<xs:maxLength value="3"/>

```
</xs:restriction>
</xs:simpleType>
</xs:attribute>
<xs:attribute name="codusu" use="optional">
<xs:annotation>
<xs:documentation>Código Zona Franca/Programa</xs:documentation>
</xs:annotation>
<xs:simpleType>
<xs:restriction base="xs:string">
<xs:maxLength value="20"/>
</xs:restriction>
\langle xs:simpleType></xs:attribute>
<xs:attribute name="denzofr" use="optional">
<xs:annotation>
<xs:documentation>Denominación Zona Franca Permanente</xs:documentation>
</xs:annotation>
<xs:simpleType>
<xs:restriction base="xs:string">
<xs:maxLength value="500"/>
</xs:restriction>
</xs:simpleType>
</xs:attribute>
</xs:complexType>
</xs:element>
<xs:element name="mas">
<xs:annotation>
<xs:documentation>Elemento raiz del xml de carga masiva</xs:documentation>
</xs:annotation>
```
<xs:complexType>

<xs:sequence>

<xs:element name="Cab" type="CabType"/>

<xs:element ref="relneg" maxOccurs="unbounded"/>

</xs:sequence>

</xs:complexType>

</xs:element>

<xs:element name="hoja\_2">

<xs:annotation>

<xs:documentation>Elemento que contiene el detalle de Relacionados con la Operación / Asociados de Negocio / Cadena de Suministro</xs:documentation>

</xs:annotation>

<xs:complexType>

<xs:sequence>

```
<xs:element name="hoja_3" minOccurs="0" maxOccurs="unbounded">
```
<xs:annotation>

<xs:documentation>Elemento que contiene las casillas item del detalle de la Información de documentos que acreditan relación</xs:documentation>

</xs:annotation>

<xs:complexType>

<xs:attribute name="daccapli" use="required">

<xs:annotation>

<xs:documentation>Acción a Aplicar</xs:documentation>

</xs:annotation>

<xs:simpleType>

<xs:restriction base="xs:string">

<xs:maxLength value="2"/>

</xs:restriction>

</xs:simpleType>

```
</xs:attribute>
<xs:attribute name="dtrel" use="required">
<xs:annotation>
<xs:documentation>Tipo Relación</xs:documentation>
</xs:annotation>
<xs:simpleType>
<xs:restriction base="xs:string">
<xs:maxLength value="3"/>
</xs:restriction>
</xs:simpleType>
```
</xs:attribute>

```
<xs:attribute name="dnide" use="required">
```
<xs:annotation>

```
<xs:documentation>Número de Identificación</xs:documentation>
```
</xs:annotation>

<xs:simpleType>

```
<xs:restriction base="xs:string">
```

```
<xs:maxLength value="20"/>
```
</xs:restriction>

</xs:simpleType>

</xs:attribute>

<xs:attribute name="dcdoc" use="optional">

<xs:annotation>

<xs:documentation>Clase de Documento</xs:documentation>

</xs:annotation>

<xs:simpleType>

<xs:restriction base="xs:string">

<xs:maxLength value="3"/>

</xs:restriction>

```
</xs:simpleType>
</xs:attribute>
<xs:attribute name="dndoc" use="optional">
<xs:annotation>
<xs:documentation>Número Documento</xs:documentation>
</xs:annotation>
<xs:simpleType>
<xs:restriction base="xs:string">
<xs:maxLength value="20"/>
</xs:restriction>
</xs:simpleType>
</xs:attribute>
<xs:attribute name="fexp" type="xs:date" use="optional">
<xs:annotation>
<xs:documentation>Fecha Expedición</xs:documentation>
</xs:annotation>
</xs:attribute>
<xs:attribute name="fven" type="xs:date" use="optional">
<xs:annotation>
<xs:documentation>Fecha Vencimiento</xs:documentation>
</xs:annotation>
</xs:attribute>
</xs:complexType>
</xs:element>
</xs:sequence>
<xs:attribute name="accapli" use="required">
<xs:annotation>
```

```
<xs:documentation>Acción a Aplicar</xs:documentation>
```
</xs:annotation>

<xs:simpleType>

<xs:restriction base="xs:string">

<xs:minLength value="1"/>

<xs:maxLength value="2"/>

</xs:restriction>

 $\langle x$ s:simpleType $>$ 

</xs:attribute>

<xs:attribute name="trel" use="required">

<xs:annotation>

<xs:documentation>Tipo Relación</xs:documentation>

</xs:annotation>

<xs:simpleType>

<xs:restriction base="xs:string">

<xs:maxLength value="3"/>

<xs:minLength value="1"/>

</xs:restriction>

 $\langle x$ s:simpleType $>$ 

</xs:attribute>

<xs:attribute name="tdoc" use="required">

<xs:annotation>

<xs:documentation>Tipo Documento</xs:documentation>

</xs:annotation>

<xs:simpleType>

<xs:restriction base="xs:string">

<xs:minLength value="1"/>

<xs:maxLength value="2"/>

</xs:restriction>

</xs:simpleType>

```
</xs:attribute>
<xs:attribute name="nide" use="required">
<xs:annotation>
<xs:documentation>Número Identificación</xs:documentation>
</xs:annotation>
<xs:simpleType>
<xs:restriction base="xs:string">
<xs:maxLength value="20"/>
<xs:minLength value="1"/>
</xs:restriction>
</xs:simpleType>
</xs:attribute>
<xs:attribute name="apl1" use="optional">
<xs:annotation>
<xs:documentation>Primer Apellido</xs:documentation>
</xs:annotation>
<xs:simpleType>
<xs:restriction base="xs:string">
<xs:maxLength value="50"/>
</xs:restriction>
\langle xs:simpleType></xs:attribute>
<xs:attribute name="apl2" use="optional">
<xs:annotation>
</xs:annotation>
```
<xs:documentation>Segundo Apellido</xs:documentation>

<xs:simpleType>

<xs:restriction base="xs:string">

```
<xs:maxLength value="50"/>
</xs:restriction>
</xs:simpleType>
</xs:attribute>
<xs:attribute name="nom1" use="optional">
<xs:annotation>
<xs:documentation>Primer Nombre</xs:documentation>
</xs:annotation>
<xs:simpleType>
<xs:restriction base="xs:string">
<xs:maxLength value="50"/>
</xs:restriction>
</xs:simpleType>
</xs:attribute>
<xs:attribute name="nom2" use="optional">
<xs:annotation>
<xs:documentation>Otros Nombres</xs:documentation>
</xs:annotation>
<xs:simpleType>
<xs:restriction base="xs:string">
<xs:maxLength value="50"/>
</xs:restriction>
</xs:simpleType>
</xs:attribute>
<xs:attribute name="rsoc" use="optional">
<xs:annotation>
<xs:documentation>Razón Social</xs:documentation>
</xs:annotation>
<xs:simpleType>
```

```
<xs:restriction base="xs:string">
```

```
<xs:maxLength value="240"/>
```

```
</xs:restriction>
```
 $\langle x \rangle$ s:simpleType $>$ 

```
</xs:attribute>
```

```
<xs:attribute name="tel" use="optional">
```
<xs:annotation>

```
<xs:documentation>Teléfono</xs:documentation>
```
</xs:annotation>

<xs:simpleType>

```
<xs:restriction base="xs:string">
```

```
<xs:maxLength value="20"/>
```
</xs:restriction>

</xs:simpleType>

</xs:attribute>

```
<xs:attribute name="email" use="optional">
```
<xs:annotation>

<xs:documentation>Correo Electrónico</xs:documentation>

</xs:annotation>

<xs:simpleType>

```
<xs:restriction base="xs:string">
```

```
<xs:maxLength value="50"/>
```

```
</xs:restriction>
```
 $\langle x$ s:simpleType $\rangle$ 

</xs:attribute>

<xs:attribute name="dirweb" use="optional">

<xs:annotation>

<xs:documentation>Dirección Web</xs:documentation>

</xs:annotation>

<xs:simpleType>

<xs:restriction base="xs:string">

<xs:maxLength value="100"/>

</xs:restriction>

</xs:simpleType>

</xs:attribute>

<xs:attribute name="pais" use="optional">

<xs:annotation>

<xs:documentation>País</xs:documentation>

</xs:annotation>

<xs:simpleType>

<xs:restriction base="xs:string">

<xs:maxLength value="3"/>

</xs:restriction>

</xs:simpleType>

</xs:attribute>

<xs:attribute name="dep" use="optional">

<xs:annotation>

<xs:documentation>Departamento</xs:documentation>

</xs:annotation>

<xs:simpleType>

<xs:restriction base="xs:string">

<xs:maxLength value="2"/>

</xs:restriction>

</xs:simpleType>

</xs:attribute>

<xs:attribute name="ciudad" use="optional">

<xs:annotation>

<xs:documentation>Ciudad</xs:documentation>

</xs:annotation>

<xs:simpleType>

<xs:restriction base="xs:string">

<xs:maxLength value="3"/>

</xs:restriction>

</xs:simpleType>

</xs:attribute>

<xs:attribute name="dir" use="required">

<xs:annotation>

<xs:documentation>Dirección</xs:documentation>

</xs:annotation>

<xs:simpleType>

<xs:restriction base="xs:string">

<xs:maxLength value="200"/>

</xs:restriction>

</xs:simpleType>

</xs:attribute>

<xs:attribute name="desact" use="optional">

<xs:annotation>

<xs:documentation>Breve Descripción de la Actividad</xs:documentation>

</xs:annotation>

<xs:simpleType>

<xs:restriction base="xs:string">

<xs:maxLength value="2000"/>

</xs:restriction>

</xs:simpleType>

</xs:attribute>

```
<xs:attribute name="progseg" use="optional">
```
<xs:annotation>

```
<xs:documentation>Relacionado Posee Programas de Seguridad</xs:documentation>
```
</xs:annotation>

<xs:simpleType>

```
<xs:restriction base="xs:string">
```

```
<xs:maxLength value="2"/>
```
</xs:restriction>

 $\langle x$ s:simpleType $>$ 

</xs:attribute>

```
<xs:attribute name="agreloc" use="optional">
```
<xs:annotation>

```
<xs:documentation>Agremiación Local a la cual Pertenece</xs:documentation>
```
</xs:annotation>

<xs:simpleType>

```
<xs:restriction base="xs:string">
```

```
<xs:maxLength value="2"/>
```

```
</xs:restriction>
```
 $\langle x$ s:simpleType $\rangle$ 

</xs:attribute>

```
<xs:attribute name="acub" use="optional">
```
<xs:annotation>

<xs:documentation>Area Cubierta m2</xs:documentation>

</xs:annotation>

<xs:simpleType>

<xs:restriction base="xs:double">

<xs:minInclusive value="0"/>

<xs:maxInclusive value="99999999999999999999"/>

</xs:restriction>

```
</xs:simpleType>
</xs:attribute>
<xs:attribute name="ades" use="optional">
<xs:annotation>
<xs:documentation>Area Descubierta m2</xs:documentation>
</xs:annotation>
<xs:simpleType>
<xs:restriction base="xs:double">
<xs:minInclusive value="0"/>
<xs:maxInclusive value="99999999999999999999"/>
</xs:restriction>
</xs:simpleType>
</xs:attribute>
<xs:attribute name="atotal" use="optional">
<xs:annotation>
<xs:documentation>Area Total m2</xs:documentation>
</xs:annotation>
<xs:simpleType>
<xs:restriction base="xs:double">
<xs:minInclusive value="0"/>
<xs:maxInclusive value="99999999999999999999"/>
</xs:restriction>
</xs:simpleType>
</xs:attribute>
</xs:complexType>
</xs:element>
<xs:complexType name="CabType">
```
<xs:sequence>

```
<xs:element name="Ano" type="xs:gYear" nillable="false">
```
<xs:annotation>

```
<xs:documentation>Año de envio</xs:documentation>
```
</xs:annotation>

</xs:element>

```
<xs:element name="CodCpt" nillable="false">
```
<xs:annotation>

<xs:documentation>Concepto</xs:documentation>

</xs:annotation>

<xs:simpleType>

```
<xs:restriction base="xs:int">
```

```
\langle xs: minInclusive value="0"/>
```

```
<xs:maxInclusive value="99"/>
```
</xs:restriction>

 $\langle x$ s:simpleType $>$ 

</xs:element>

<xs:element name="Formato" fixed="1551">

<xs:simpleType>

<xs:restriction base="xs:positiveInteger">

<xs:totalDigits value="4"/>

</xs:restriction>

</xs:simpleType>

</xs:element>

<xs:element name="Version" type="xs:positiveInteger" fixed="9"/>

```
<xs:element name="NumEnvio">
```
<xs:annotation>

<xs:documentation>Numero de envio</xs:documentation>

</xs:annotation>

<xs:simpleType>

```
<xs:restriction base="xs:positiveInteger">
<xs:totalDigits value="8"/>
<xs:maxInclusive value="99999999"/>
</xs:restriction>
</xs:simpleType>
</xs:element>
<xs:element name="FecEnvio" type="xs:dateTime">
<xs:annotation>
<xs:documentation>Fecha de envio</xs:documentation>
</xs:annotation>
</xs:element>
<xs:element name="FecInicial" type="xs:date">
<xs:annotation>
<xs:documentation>Fecha inicial</xs:documentation>
</xs:annotation>
</xs:element>
<xs:element name="FecFinal" type="xs:date">
<xs:annotation>
<xs:documentation>Fecha Final</xs:documentation>
</xs:annotation>
</xs:element>
<xs:element name="ValorTotal" type="xs:double">
<xs:annotation>
<xs:documentation>Valor Total</xs:documentation>
</xs:annotation>
</xs:element>
<xs:element name="CantReg">
<xs:annotation>
```
<xs:documentation>Cantidad de registros</xs:documentation>

</xs:annotation>

<xs:simpleType>

<xs:restriction base="xs:positiveInteger">

<xs:totalDigits value="4"/>

<xs:maxInclusive value="9999"/>

</xs:restriction>

</xs:simpleType>

</xs:element>

</xs:sequence>

</xs:complexType>

</xs:schema>

ANEXO No 3.

AUTOEVALUACIÓN Y REPORTE DE CUMPLIMIENTO DE EXIGENCIAS.

Especificaciones Técnicas

Formato 1651 - Versión 1

OBJETIVO

Definir las características y contenido de los archivos, donde se reporta la Información de Autoevaluación y Reporte de Cumplimiento de Exigencias.

## ESPECIFICACIÓN TÉCNICA

El formato de Información de Autoevaluación y Reporte de Cumplimiento de Exigencias, debe enviarse en un archivo XML que cumpla las siguientes especificaciones:

1. Estándar del Nombre de los Archivos

El nombre de cada uno de los archivos, debe especificarse mediante la siguiente secuencia de caracteres:

Dmuisca\_ccmmmmmvvaaaacccccccc.xml

cc: Concepto (Inserción = 01,mmmmmm : Formato (Información de Autoevaluación y Reporte de Cumplimiento de Exigencias = 01651)

vv: Versión del formato (Versión = 01).

aaaa: Año de envío.

cccccccc: Consecutivo de envío por año.

2. Formato del Archivo

El formato de Información de Autoevaluación y Reporte de Cumplimiento de Exigencias, contiene un documento XML, que está compuesto por dos elementos complejos: Encabezado y Contenido, las cuales se deben enviar en el orden enunciado.

Encabezado

Contenido Información 1

Contenido Información 2

...

Contenido Información N

1. El documento XML debe cumplir con la especificación 1.0 Tercera edición.

2. El conjunto de caracteres utilizado en el documento XML debe ser el alfabeto latino No 1: "ISO-8859-1".

3. El archivo debe contener un documento XML bien formado y válido de acuerdo al esquema XSD que incluye en esta especificación técnica.

4. El archivo debe contener un elemento único elemento raíz llamado "mas", que a su vez contendrá toda la información del archivo, tanto el encabezado como los registros.

2.1. Formato del Encabezado

El encabezado del archivo viene en el elemento "Cab" y contiene los siguientes datos, todos de carácter obligatorio:

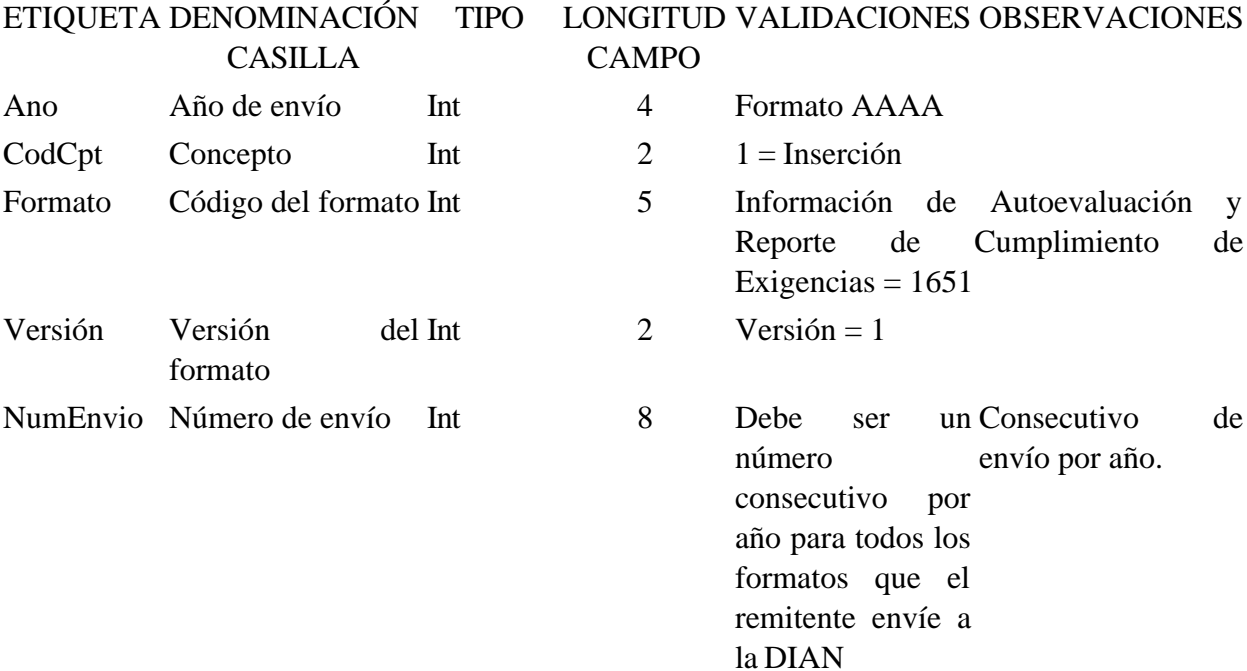

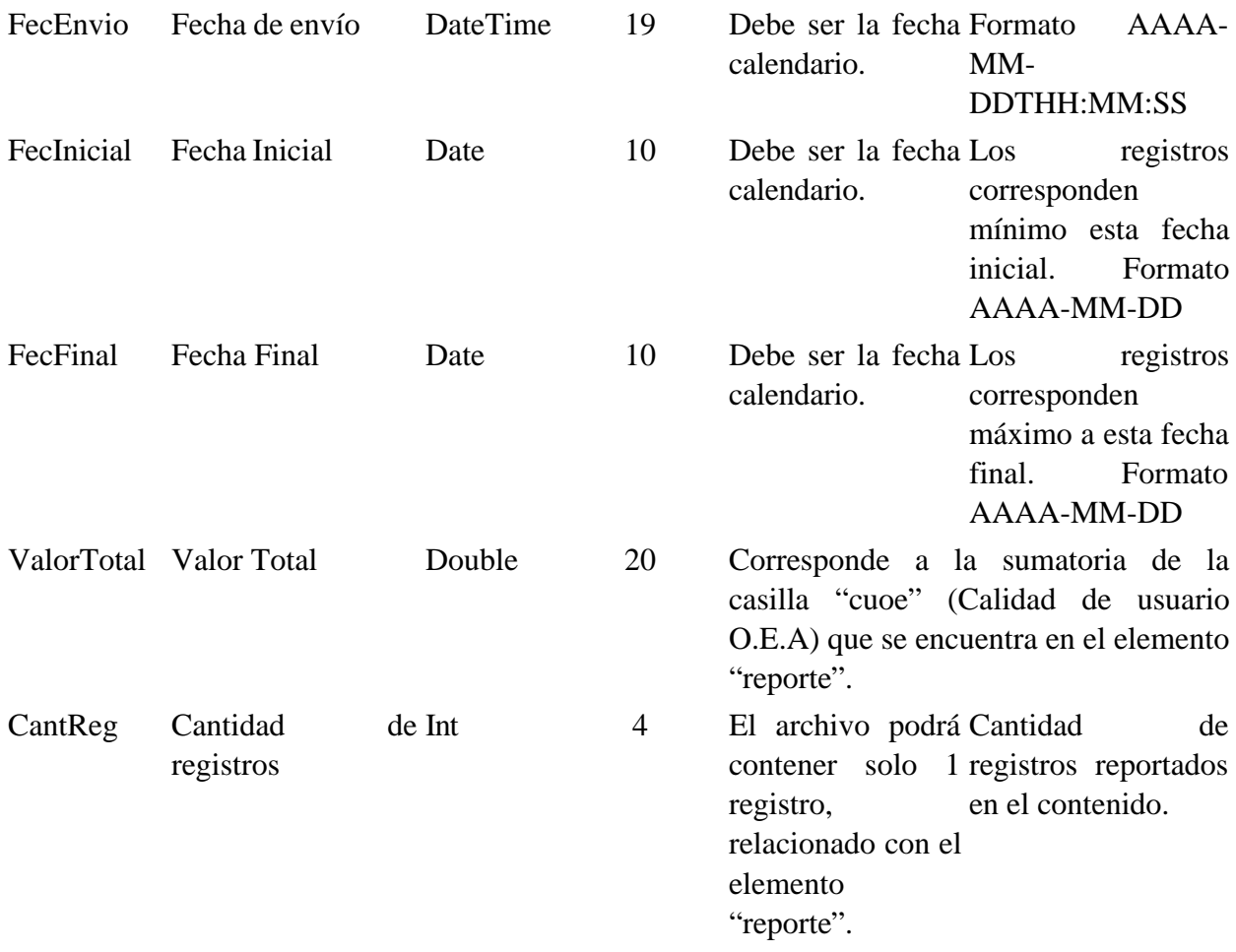

## 2.3. Formato del Contenido

En el contenido del archivo se deben incluir tantos registros como se informó en la cabecera en el campo "Cantidad de registros".

El contenido del archivo viene en el elemento "reporte" y se deben incluir los siguientes datos para cada transacción reportada.

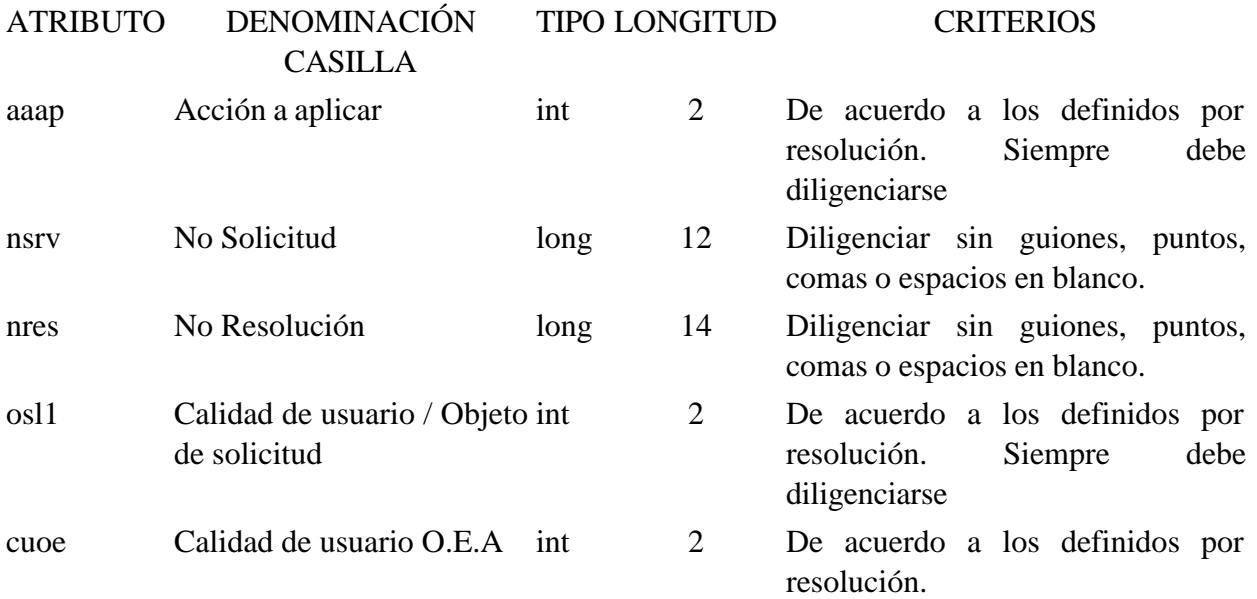

Al elemento principal "reporte", se pueden agregar elementos secundarios identificados como "control", los cuales contienen datos de las Autoridades de control específicas.

El elemento "control" está conformado por los siguientes atributos:

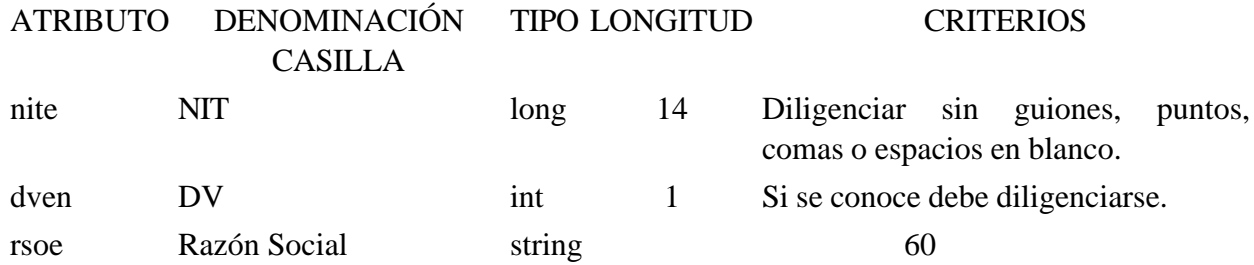

Al elemento principal "reporte", se pueden agregar elementos secundarios identificados como "exigencias", los cuales contienen datos de las Exigencias.

El elemento "exigencias" está conformado por los siguientes atributos:

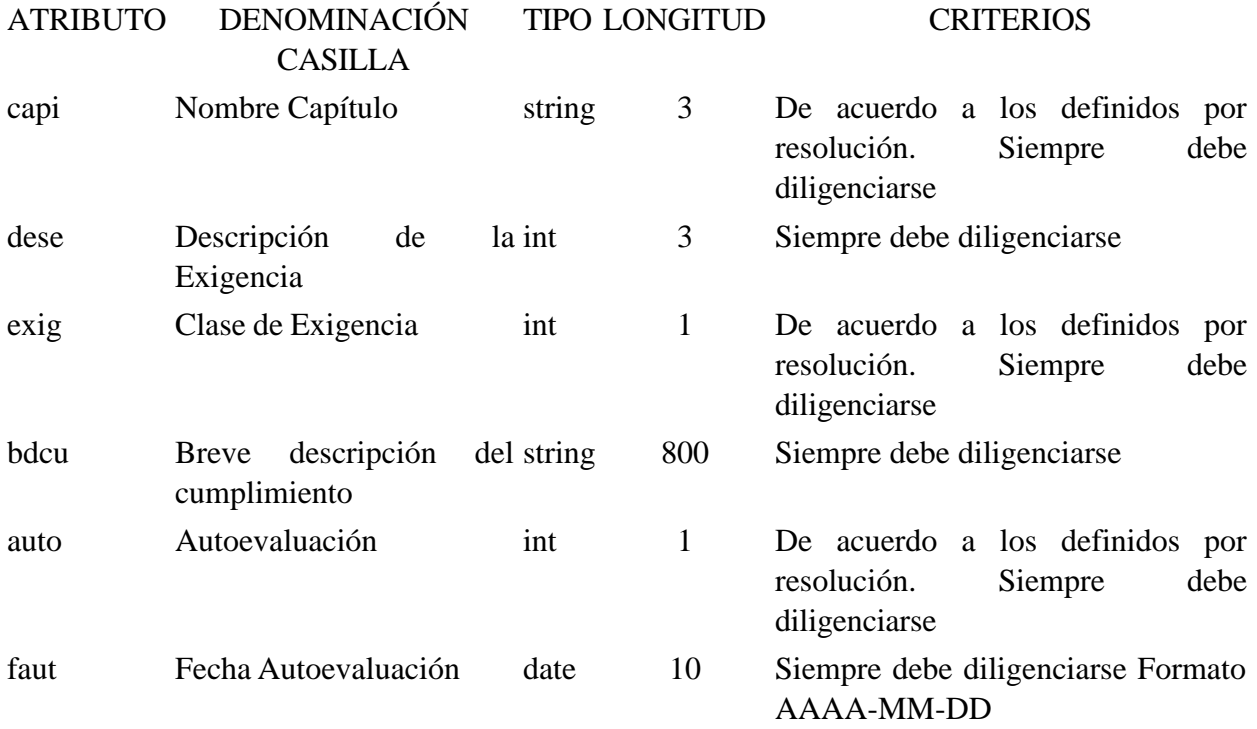

Al elemento principal "reporte", se pueden agregar elementos secundarios identificados como "evaluación", los cuales contienen el Resumen de la Autoevaluación.

El elemento "evaluación" está conformado por los siguientes atributos:

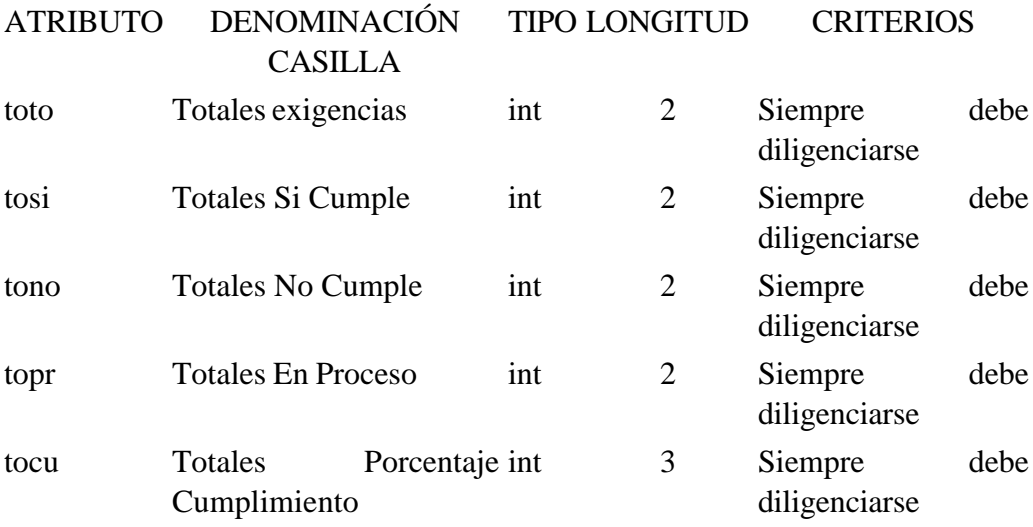

Al elemento secundario "evaluación", se pueden agregar elementos secundarios identificados como "ítem", los cuales contienen datos de la hoja 1 de la Información de Autoevaluación y Reporte de Cumplimiento de Exigencias.

El elemento "item" está conformado por los siguientes atributos:

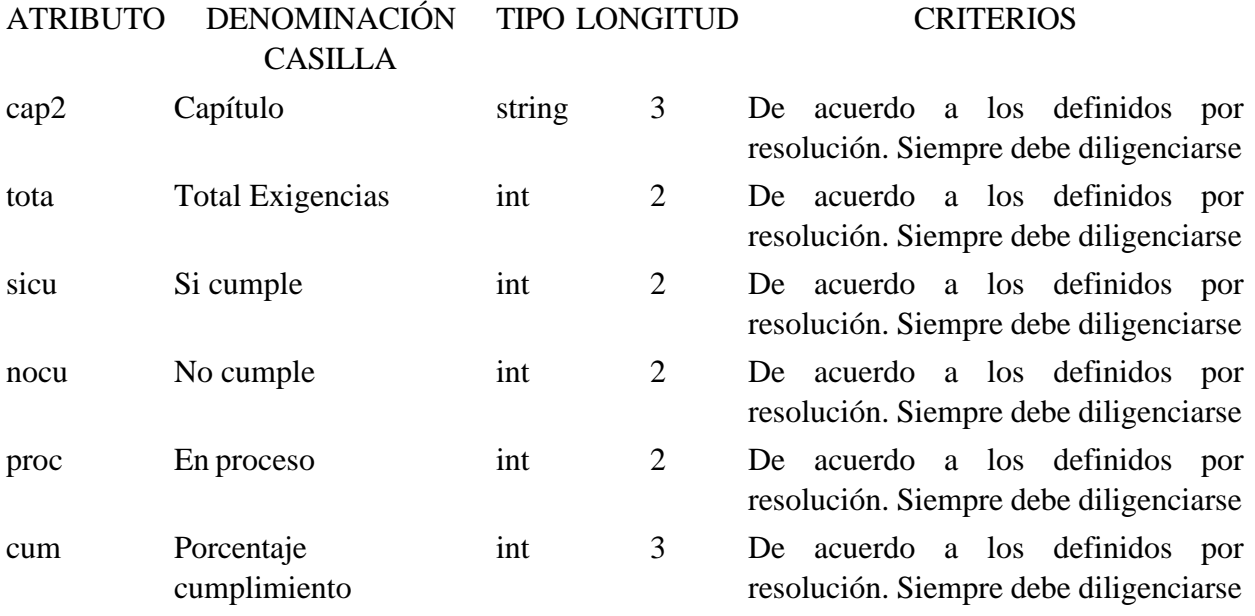

## 3. Validaciones

3.1. Validaciones Generales

1. El archivo debe contener todos los campos definidos para el encabezado y estos campos deben estar correctamente diligenciados.

2. La información del contenido del archivo debe corresponder al esquema XSD entregado.

3. Los atributos que registran valores numéricos, se reportan con valores numéricos positivos, sin signos ni puntuaciones, según lo reportado por el informante o en su defecto con cero (0).

4. Los campos que corresponden a fechas, deben contener fechas válidas en cuanto a año, mes y día.

3.2. Validaciones del Encabezado

1. Los campos concepto, formato y versión, deben venir diligenciados con los valores estipulados en las especificaciones técnicas.

**2. Año de envío**, debe ser el año calendario.

**3. Número de envío**, debe corresponder al número consecutivo para este formato.

**4. Fecha de envío**, debe ser la fecha calendario, en formato AAAA-MM-DDTHH:MM:SS.

4. Esquema XSD

A continuación se incluye el esquema XSD para esta especificación técnica

```
\langle 2xml version="1.0" encoding="ISO-8859-1"?>
```
<!-- edited with XMLSPY v2004 rel. 4 U (http://www.xmlspy.com) by Miguel Angel Cruz  ${\rm (aptech)} \rightarrow$ 

```
<xs:schema xmlns:xs="http://www.w3.org/2001/XMLSchema" elementFormDefault="qualified"
attributeFormDefault="unqualified">
```
<xs:element name="reporte">

<xs:annotation>

<xs:documentation>Elemento que encapsula la información del formulario 1651v1 Autoevaluación y Reporte de Cumplimiento de Exigencias</xs:documentation>

</xs:annotation>

<xs:complexType>

<xs:sequence>

```
\langle xs: element ref="control" minOccurs="0" maxOccurs="unbounded"/>
```

```
<xs:element ref="exigencias" minOccurs="0" maxOccurs="unbounded"/>
```

```
\langle x \rangle stratement ref="evaluacion" minOccurs="0" maxOccurs="unbounded"
```
 $\langle x \rangle$ xs:sequence

```
<xs:attribute name="aaap" use="required">
```
<xs:annotation>

<xs:documentation>Acción a aplicar</xs:documentation>

</xs:annotation>

<xs:simpleType>

```
<xs:restriction base="xs:int">
```
<xs:minInclusive value="0"/> <xs:maxInclusive value="99"/> </xs:restriction> </xs:simpleType> </xs:attribute> <xs:attribute name="nsrv" use="optional"> <xs:annotation> <xs:documentation>No. Solicitud</xs:documentation> </xs:annotation> <xs:simpleType> <xs:restriction base="xs:long">  $\langle x$ s: minInclusive value="0"/ $>$ <xs:maxInclusive value="999999999999"/> </xs:restriction> </xs:simpleType> </xs:attribute> <xs:attribute name="nres" use="optional"> <xs:annotation> <xs:documentation>No. Resolución</xs:documentation> </xs:annotation> <xs:simpleType> <xs:restriction base="xs:long">  $\langle x$ s: minInclusive value="0"/ $>$ <xs:maxInclusive value="99999999999999"/> </xs:restriction> </xs:simpleType> </xs:attribute> <xs:attribute name="osl1" use="required"> <xs:annotation>

<xs:documentation>Calidad de usuario / Objeto de solicitud</xs:documentation>

```
</xs:annotation>
```
<xs:simpleType>

<xs:restriction base="xs:int">

- <xs:minInclusive value="0"/>
- <xs:maxInclusive value="99"/>
- </xs:restriction>

</xs:simpleType>

</xs:attribute>

<xs:attribute name="cuoe" use="optional">

<xs:annotation>

<xs:documentation>Calidad de usuario O.E.A</xs:documentation>

</xs:annotation>

<xs:simpleType>

<xs:restriction base="xs:int">

```
\langle xs: minInclusive value="0"/>
```

```
<xs:maxInclusive value="99"/>
```
</xs:restriction>

</xs:simpleType>

</xs:attribute>

```
</xs:complexType>
```
</xs:element>

<xs:element name="control">

<xs:annotation>

<xs:documentation>Autoridades de Control</xs:documentation>

</xs:annotation>

<xs:complexType>

<xs:attribute name="nite" use="optional">

```
<xs:annotation>
<xs:documentation>NIT</xs:documentation>
</xs:annotation>
<xs:simpleType>
<xs:restriction base="xs:long">
<xs:minInclusive value="0"/>
<xs:maxInclusive value="99999999999999"/>
</xs:restriction>
</xs:simpleType>
</xs:attribute>
<xs:attribute name="dven" use="optional">
<xs:annotation>
<xs:documentation>DV</xs:documentation>
</xs:annotation>
<xs:simpleType>
<xs:restriction base="xs:int">
<xs:minInclusive value="0"/>
<xs:maxInclusive value="9"/>
</xs:restriction>
</xs:simpleType>
</xs:attribute>
<xs:attribute name="rsoe" use="optional">
<xs:annotation>
<xs:documentation>Razón Social</xs:documentation>
</xs:annotation>
<xs:simpleType>
<xs:restriction base="xs:string">
<xs:minLength value="0"/>
<xs:maxLength value="60"/>
```
</xs:restriction> </xs:simpleType> </xs:attribute> </xs:complexType> </xs:element> <xs:element name="evaluacion"> <xs:annotation> <xs:documentation>Resumen Autoevaluación</xs:documentation> </xs:annotation> <xs:complexType> <xs:sequence> <xs:element ref="item" minOccurs="0" maxOccurs="unbounded"/> </xs:sequence> <xs:attribute name="toto" use="required"> <xs:annotation> <xs:documentation>Totales Exigencias</xs:documentation> </xs:annotation> <xs:simpleType> <xs:restriction base="xs:int"> <xs:minInclusive value="0"/> <xs:maxInclusive value="999"/> </xs:restriction> </xs:simpleType> </xs:attribute> <xs:attribute name="tosi" use="required"> <xs:annotation> <xs:documentation>Totales Si cumple</xs:documentation>

</xs:annotation>

<xs:simpleType>

```
<xs:restriction base="xs:int">
```

```
\langle xs: minInclusive value="0"/>
```

```
<xs:maxInclusive value="999"/>
```
</xs:restriction>

</xs:simpleType>

</xs:attribute>

```
<xs:attribute name="tono" use="required">
```
<xs:annotation>

<xs:documentation>Totales No cumple</xs:documentation>

</xs:annotation>

<xs:simpleType>

```
<xs:restriction base="xs:int">
```

```
<xs:minInclusive value="0"/>
```

```
<xs:maxInclusive value="999"/>
```
</xs:restriction>

</xs:simpleType>

</xs:attribute>

```
<xs:attribute name="topr" use="required">
```
<xs:annotation>

<xs:documentation>Totales En proceso</xs:documentation>

</xs:annotation>

<xs:simpleType>

<xs:restriction base="xs:int">

```
<xs:minInclusive value="0"/>
```

```
<xs:maxInclusive value="999"/>
```
</xs:restriction>

</xs:simpleType>

</xs:attribute>

<xs:attribute name="tocu" use="required">

<xs:annotation>

<xs:documentation>Totales Porcentaje Cumplimiento</xs:documentation>

</xs:annotation>

<xs:simpleType>

<xs:restriction base="xs:int">

```
<xs:minInclusive value="0"/>
```

```
<xs:maxInclusive value="100"/>
```
</xs:restriction>

</xs:simpleType>

</xs:attribute>

</xs:complexType>

</xs:element>

<xs:element name="mas">

<xs:annotation>

<xs:documentation>Elemento raiz del xml de carga masiva</xs:documentation>

</xs:annotation>

<xs:complexType>

<xs:sequence>

```
<xs:element name="Cab" type="CabType"/>
```
<xs:element ref="reporte" maxOccurs="unbounded"/>

</xs:sequence>

</xs:complexType>

</xs:element>

<xs:complexType name="CabType">

<xs:sequence>

<xs:element name="Ano" type="xs:gYear" nillable="false">

<xs:annotation>

<xs:documentation>Año de envio</xs:documentation>

```
</xs:annotation>
```
</xs:element>

```
<xs:element name="CodCpt" nillable="false">
```
<xs:annotation>

<xs:documentation>Concepto</xs:documentation>

</xs:annotation>

<xs:simpleType>

<xs:restriction base="xs:int">

<xs:minInclusive value="0"/>

<xs:maxInclusive value="99"/>

</xs:restriction>

</xs:simpleType>

</xs:element>

<xs:element name="Formato" fixed="1651">

<xs:simpleType>

<xs:restriction base="xs:positiveInteger">

```
<xs:totalDigits value="4"/>
```
</xs:restriction>

 $\langle x$ s:simpleType $>$ 

</xs:element>

```
<xs:element name="Version" type="xs:positiveInteger" fixed="1"/>
```

```
<xs:element name="NumEnvio">
```
<xs:annotation>

<xs:documentation>Numero de envio</xs:documentation>

</xs:annotation>

<xs:simpleType>

<xs:restriction base="xs:positiveInteger">

<xs:totalDigits value="8"/>

```
<xs:maxInclusive value="99999999"/>
</xs:restriction>
</xs:simpleType>
</xs:element>
<xs:element name="FecEnvio" type="xs:dateTime">
<xs:annotation>
<xs:documentation>Fecha de envio</xs:documentation>
</xs:annotation>
</xs:element>
<xs:element name="FecInicial" type="xs:date">
<xs:annotation>
<xs:documentation>Fecha inicial</xs:documentation>
</xs:annotation>
</xs:element>
<xs:element name="FecFinal" type="xs:date">
<xs:annotation>
<xs:documentation>Fecha Final</xs:documentation>
</xs:annotation>
</xs:element>
<xs:element name="ValorTotal" type="xs:double">
<xs:annotation>
<xs:documentation>Valor Total</xs:documentation>
</xs:annotation>
</xs:element>
<xs:element name="CantReg">
<xs:annotation>
<xs:documentation>Cantidad de registros</xs:documentation>
```
</xs:annotation>

<xs:simpleType>

```
<xs:restriction base="xs:positiveInteger">
```
<xs:totalDigits value="4"/>

<xs:maxInclusive value="9999"/>

</xs:restriction>

</xs:simpleType>

</xs:element>

</xs:sequence>

</xs:complexType>

<xs:element name="exigencias">

<xs:annotation>

<xs:documentation>Exigencias</xs:documentation>

</xs:annotation>

<xs:complexType>

<xs:attribute name="capi" use="optional">

<xs:annotation>

<xs:documentation>Capítulo</xs:documentation>

</xs:annotation>

<xs:simpleType>

<xs:restriction base="xs:string">

<xs:minLength value="1"/>

<xs:maxLength value="3"/>

</xs:restriction>

 $\langle x$ s:simpleType $>$ 

</xs:attribute>

<xs:attribute name="dese" use="optional">

<xs:annotation>

<xs:documentation>Exigencia</xs:documentation>

</xs:annotation>

<xs:simpleType> <xs:restriction base="xs:int"> <xs:minInclusive value="0"/> <xs:maxInclusive value="999"/> </xs:restriction> </xs:simpleType> </xs:attribute> <xs:attribute name="exig" use="optional"> <xs:annotation> <xs:documentation>Clase de Exigencia</xs:documentation> </xs:annotation> <xs:simpleType> <xs:restriction base="xs:int"> <xs:minInclusive value="0"/> <xs:maxInclusive value="9"/> </xs:restriction> </xs:simpleType> </xs:attribute> <xs:attribute name="bdcu" use="optional"> <xs:annotation> <xs:documentation>Breve descripción del cumplimiento</xs:documentation> </xs:annotation> <xs:simpleType> <xs:restriction base="xs:string">  $\langle x$ s:minLength value="0"/ $>$ <xs:maxLength value="800"/> </xs:restriction>

</xs:simpleType>

```
</xs:attribute>
```

```
<xs:attribute name="auto" use="optional">
```
<xs:annotation>

```
<xs:documentation>Autoevaluación</xs:documentation>
```
</xs:annotation>

<xs:simpleType>

```
<xs:restriction base="xs:int">
```

```
<xs:minInclusive value="0"/>
```

```
\langle xs: maxInclusive value="9"/>
```
</xs:restriction>

</xs:simpleType>

</xs:attribute>

```
<xs:attribute name="faut" type="xs:date" use="required">
```
<xs:annotation>

<xs:documentation>Fecha Autoevaluación</xs:documentation>

</xs:annotation>

</xs:attribute>

```
</xs:complexType>
```
</xs:element>

```
<xs:element name="item">
```

```
<xs:annotation>
```
<xs:documentation>Items de la Evaluacion</xs:documentation>

```
</xs:annotation>
```

```
<xs:complexType>
```

```
<xs:attribute name="cap2" use="required">
```
<xs:annotation>

<xs:documentation>Capítulo</xs:documentation>

</xs:annotation>

<xs:simpleType>

<xs:restriction base="xs:string">

<xs:minLength value="1"/>

<xs:maxLength value="3"/>

</xs:restriction>

</xs:simpleType>

</xs:attribute>

<xs:attribute name="tota" use="required">

<xs:annotation>

<xs:documentation>Total Exigencias</xs:documentation>

</xs:annotation>

<xs:simpleType>

<xs:restriction base="xs:int">

 $\langle x$ s: minInclusive value="0"/ $>$ 

<xs:maxInclusive value="99"/>

</xs:restriction>

</xs:simpleType>

</xs:attribute>

<xs:attribute name="sicu" use="required">

<xs:annotation>

<xs:documentation>Si cumple</xs:documentation>

</xs:annotation>

<xs:simpleType>

<xs:restriction base="xs:int">

 $\langle x$ s: minInclusive value="0"/ $>$ 

<xs:maxInclusive value="99"/>

</xs:restriction>

</xs:simpleType>

</xs:attribute>

```
<xs:attribute name="nocu" use="required">
```
<xs:annotation>

```
<xs:documentation>No cumple</xs:documentation>
```
</xs:annotation>

<xs:simpleType>

```
<xs:restriction base="xs:int">
```

```
<xs:minInclusive value="0"/>
```

```
<xs:maxInclusive value="99"/>
```
</xs:restriction>

</xs:simpleType>

</xs:attribute>

```
<xs:attribute name="proc" use="required">
```
<xs:annotation>

```
<xs:documentation>En proceso</xs:documentation>
```
</xs:annotation>

<xs:simpleType>

```
<xs:restriction base="xs:int">
```

```
\langle xs: minInclusive value="0"/>
```

```
<xs:maxInclusive value="99"/>
```
</xs:restriction>

</xs:simpleType>

</xs:attribute>

```
<xs:attribute name="cum" use="required">
```
<xs:annotation>

<xs:documentation>Porcentaje Cumplimiento</xs:documentation>

</xs:annotation>

<xs:simpleType>

<xs:restriction base="xs:int">

<xs:minInclusive value="0"/>
<xs:maxInclusive value="100"/>

</xs:restriction>

</xs:simpleType>

</xs:attribute>

</xs:complexType>

</xs:element>

</xs:schema>

 $\Box$ 

Disposiciones analizadas por Avance Jurídico Casa Editorial Ltda. Normograma de la Administradora Colombiana de Pensiones - Colpensiones ISSN 2256-1633 Última actualización: 31 de diciembre de 2017

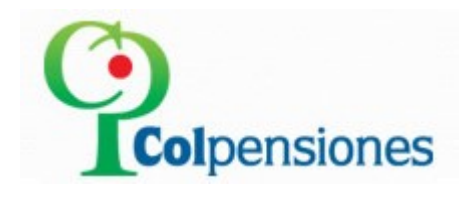